#### **Міністерство освіти і науки України Тернопільський національний технічний університет імені Івана Пулюя**

Факультет комп'ютерно-інформаційних систем і програмної інженерії

(повна назва факультету ) Кафедра комп'ютерних наук (повна назва кафедри)

# **КВАЛІФІКАЦІЙНА РОБОТА**

на здобуття освітнього ступеня

магістр (назва освітнього ступеня) на тему: Огляд методів опрацювання біомедичних сигналів для задач телемедицини

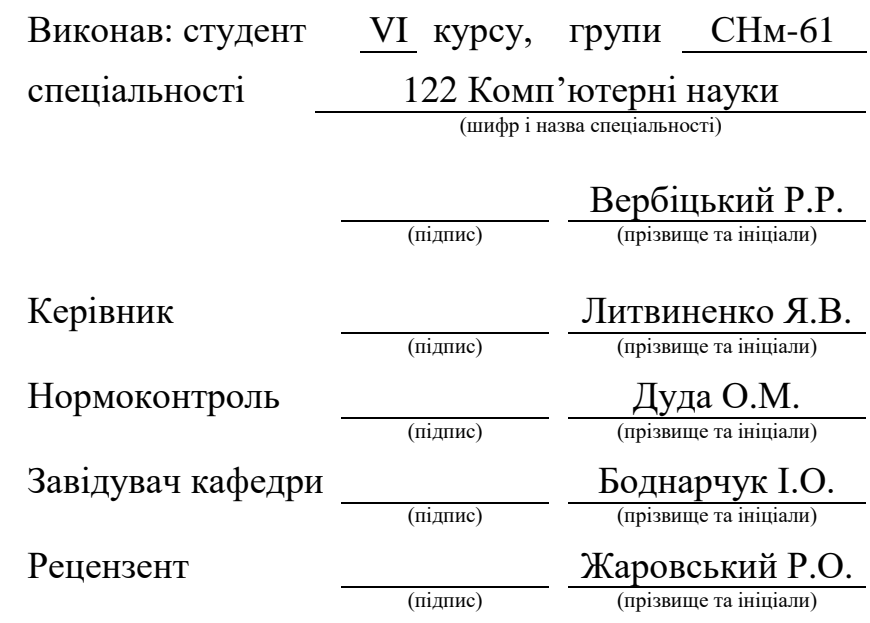

#### Міністерство освіти і науки України **Тернопільський національний технічний університет імені Івана Пулюя**

Факультет комп'ютерно-інформаційних систем і програмної інженерії

Кафедра комп'ютерних наук

(повна назва факультету)

(повна назва кафедри)

ЗАТВЕРДЖУЮ

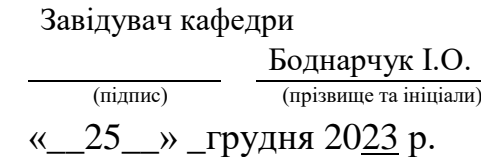

#### **ЗАВДАННЯ НА КВАЛІФІКАЦІЙНУ РОБОТУ**

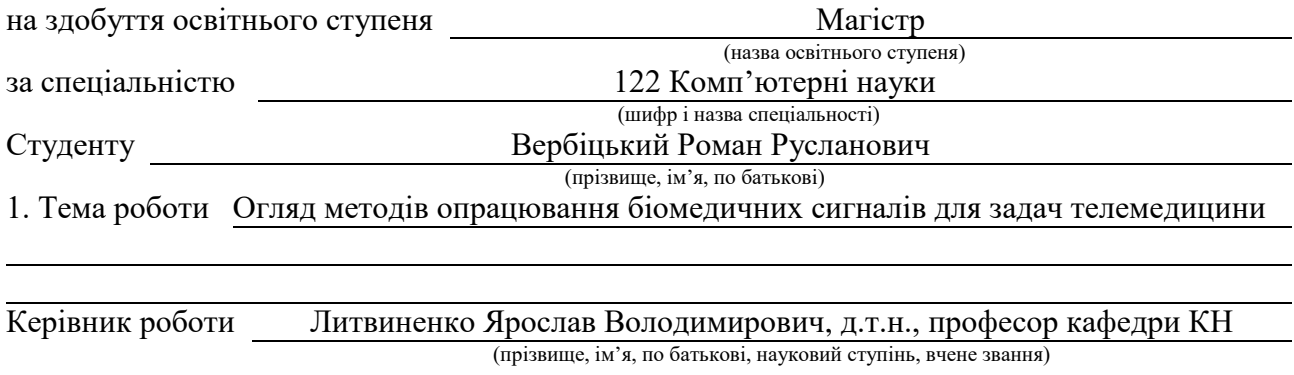

Затверджені наказом ректора від «24 » листопада\_2023 року № 1/7-1099

2. Термін подання студентом завершеної роботи 24 грудня 2023р.

3. Вихідні дані до роботи Наукові публікації про методи та ситеми опрацювання медичних даних для задач телемедицини. Включає збір та аналізу медичних сигналів, відомостей про системи опрацювання.

4. Зміст роботи (перелік питань, які потрібно розробити)

Вступ. 1. Аналіз літературних джерел в напрямку опрацювання біомедичних сигналів для

задач телемедицини. 2. Методи попереднього опрацювання біомедичних сигналів.

3. Методи основного опрацювання біомедичних сигналів. 4. Охорона праці та

безпека в надзвичайних ситуаціях. 4.1 Охорона праці. 4.2 Безпека в надзвичайних ситуаціях Висновки. Додатки

5. Перелік графічного матеріалу (з точним зазначенням обов'язкових креслень, слайдів)

1 Тема. 2. Мета, Об'єкт, Предмет дослідження. 3. Завдання дослідження.

4. Актуальність дослідження. 5. Методи попереднього опрацювання. 6. Методи основого опрацювання. 7. Висновки.

# 6. Консультанти розділів роботи

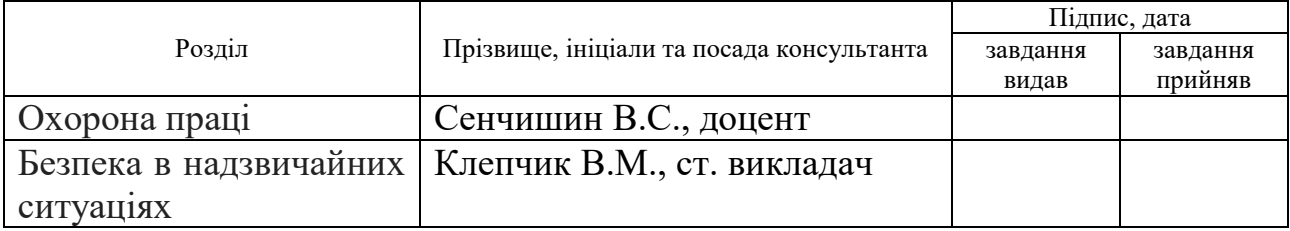

#### 7. Дата видачі завдання 24 листопада 2023 р.

# КАЛЕНДАРНИЙ ПЛАН

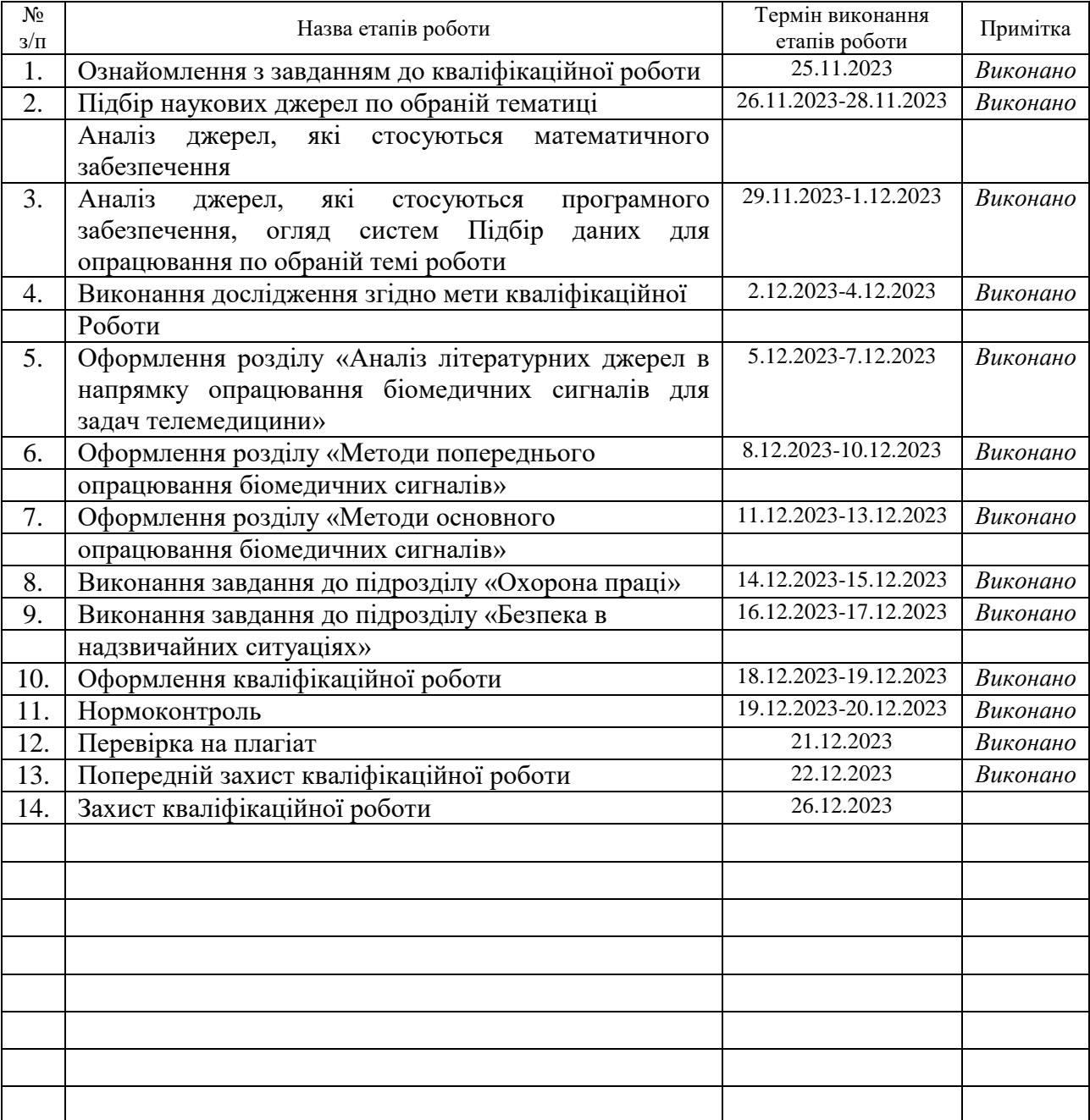

Студент Вербіцький Р.Р.

(підпис) (прізвище та ініціали)

Керівник роботи <u>данно (підпис)</u> Питвиненко Я.В.

(підпис) (прізвище та ініціали)

#### **АНОТАЦІЯ**

Огляд методів опрацювання біомедичних сигналів для задач телемедицини // Кваліфікаційна робота освітнього рівня «Магістр» // Вербіцький Роман Русланович // Тернопільський національний технічний університет імені Івана Пулюя, факультет [комп'ютерно-інформаційних систем і програмної інженерії,](http://tstu.edu.ua/?l=uk&p=structure/faculties/fis) кафедра комп'ютерних наук, група СНм-61 // Тернопіль, 2023 // С., рис. -, табл. – , кресл. – , додат. – , бібліогр. – .

*Ключові слова:* телемедицина, біосигнали, методи попередньої обробки, фільтрація, електрокардіосигнал, методи основної обробки.

Кваліфікаційна робота присв'ячена огляду та розробці методів попереднього опрацювання біомедичних сигналів для задач телемедицини.

В першому розділі проведено аналіз предметної області та сформульована актуальність теми кваліфікаційної роботи. Було проаналізовано телемедичні системи. Крім цього розглянуті деякі біосигнали, їх методи опрацювання. Описано типові біосигнали в телемедичних системах.

В другому розділі було проведено огляд методів попередньої обробки біомедичних сигналів в задачах телемедицини. Запропоновані методи попереднього опрацювання біосигналів. Розроблені методи фільтрації та здійснена їх програмна реалізація.

В третьому розділі проведено аналіз методіво основного опрацювання біосигналів. Розроблено метод сегментації (основне опрацювання) електрокардіосигналу.

У Четвертому розділі кваліфікаційної роботи описано основні питання охорони праці і безпеки в надзвичайних ситуаціях.

Метою дослідження є підвищення точності й достовірності опрацювання біомедичних сигналів на прикладі електрокардіосигналів за рахунок методів попереднього та основного їх опрацювання.

Об'єкт дослідження – процес обробки електрокардіосигналів.

Предмет дослідження – сукупність теоретичних та практичних задач телемедицини та сукупність методів обробки біомедичних сигналів.

#### **ANNOTATION**

Review of biomedical signal processing methods for telemedicine tasks // Master's degree qualification work // Roman Ruslanovych Verbitskiy // Ivan Pulyj Ternopil National Technical University, Faculty of Computer Information Systems and Software Engineering, Department of Computer Sciences, group SNm-61 // Ternopil,  $2023 \text{ // C. }$ , fig. -, tab. -, chair. -, add. -, bibliography -.

**Key words:** telemedicine, biosignals, preprocessing methods, filtering, electrocardiosignal, basic processing methods.

The qualification work is devoted to the review and development of methods of pre-processing of biomedical signals for the tasks of telemedicine.

In the first section, an analysis of the subject area was carried out and the relevance of the topic of the qualification work was formulated. Telemedicine systems and their structure were analyzed. In addition, some biosignals and their processing methods are considered. The structural scheme of the selection process and the classification of biosignals are described.

In the second chapter, an overview of the methods of preprocessing biomedical signals in the tasks of telemedicine was carried out. Proposed methods of preprocessing biosignals.

In the third section, an analysis of the basic processing method of biosignals is carried out. A method of basic electrocardio signal processing has been developed. The Fourth Section of the qualification work describes the main issues of labor protection and safety in emergency situations.

The purpose of the study is to increase the accuracy and reliability of biomedical signal processing using the example of electrocardiosignals due to the methods of their preliminary and main processing.

The object of research is the process of processing electrocardio signals.

The subject of the research is a set of theoretical and practical problems of telemedicine and a set of biomedical signal processing methods.

# **ПЕРЕЛІК УМОВНИХ ПОЗНАЧЕНЬ, СИМВОЛІВ, ОДИНИЦЬ, СКОРОЧЕНЬ І ТЕРМІНІВ**

- АКГ апекскардіограма
- АЦП аналогово-цифровий перетворювач
- АЧХ амплітудно-частотна характеристика
- ЕКГ електрокардіограма
- ЕКС електрокардіосигнал
- ЕОМ електронно-обчислювальна машина
- МКГ магнітокардіограма
- ОП область пошуку
- ПЗ програмне забезпечення
- СГ сфігмограма
- ССС серцево-судинна система
- ФКГ фонокардіограма
- ФНЧ фільтр нижніх частот
- ФЧХ фазо-частотна характеристика
- ЦФ цифровий фільтр

# **ЗМІСТ**

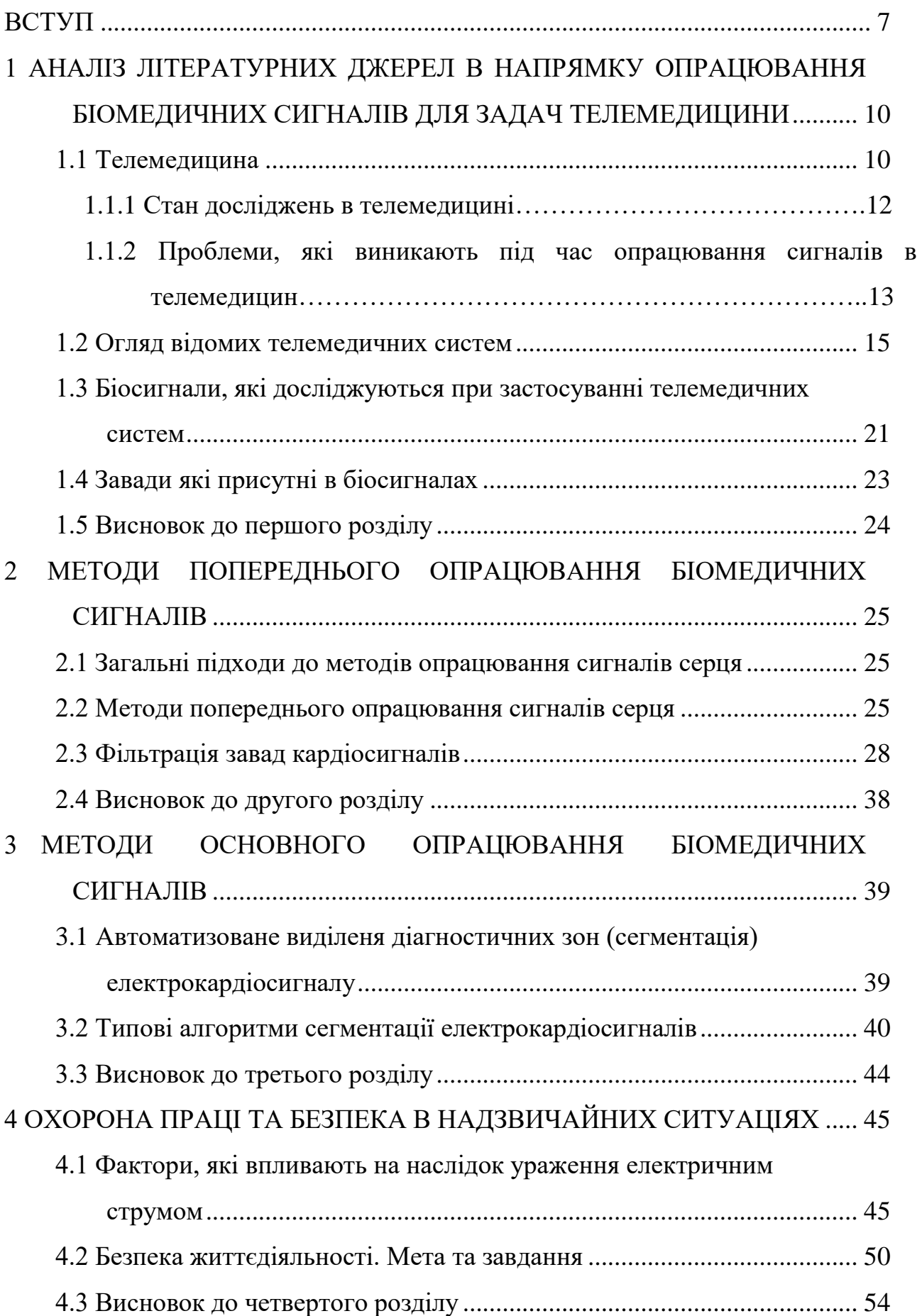

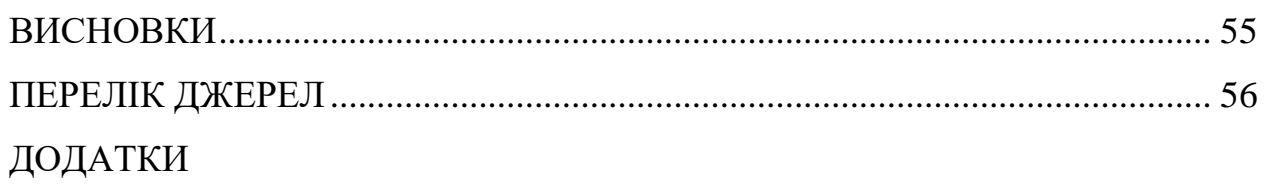

#### **ВСТУП**

<span id="page-8-0"></span>**Актуальність теми.** Важливими задачами при побудові діагностичних систем є задачі розробки математичного забезпечення. Ці задачі виникають при побудові телемедичних систем. Телемедична система - це система з використанням інформаційних та комунікаційних технологій (ІКТ), що дозволяє здійснювати віддалене надання медичних послуг, консультацій та моніторингу за допомогою електронних засобів зв'язку. Такі системи можуть включати в себе різноманітні медичні та технічні рішення для забезпечення високоякісного медичного обслуговування, навіть коли пацієнт та лікар знаходяться на великій відстані один від одного.

Побудова цих діагностичних систем на базі сучасних смартфонів, портативних девайсів чи ЕОМ, дозволяє організувати швидкий автоматизований процес обробки даних, а також легко проводити апробацію нових методів аналізу наприклад, кардіо-даних, шляхом зміни відповідного програмного забезпечення (швидко оновлюючи його). До задач автоматизованої діагностики, розв'язується при побудові діагностичної апаратури є задача розробки алгоритмів та програмного забезпечення (ПЗ), для аналізу та опрацювання біосигналів. Вибраний алгоритм впливає на те що портативний девайс може виступати як помічник для лікаря, або як консультант для пацієнта. В таких системах алгоритм обробквизначається методами та математичними моделями. Відомі два підходи до будови моделей КС: детермінований та стохастичний. Обрана математична модель визначає методи опрацювання опрацювання закладені в діагностичну систему аналізу біосигналів.

**Мета і задачі дослідження.** Метою даної кваліфікаційної роботи освітнього рівня «Магістр» є проведення огляду методів опрацювання біомедичних сигналів для задач телемедицини. Для досягнення поставленої мети потрібно виконати ряд завдань, зокрема:

– Проаналізувати стан досліджень в області телемедицини.

- Провести огляд існуючих на даний час методів опрацювання біосигналів (методів попереднього опрацювання, методів основного опрацювання).
- Розробити методи фільтрації сигналу.
- Запропонувати методи основного опрацювання біосигналів.

**Об'єкт дослідження** процеси опрацювання біосигналів в телемедичних системах, зокрема електрокардіосигналу.

**Предмет дослідження.** Методи збирання та опрацювання біомедичних сигналів (методи усунення завад, методи сегментації) на прикладі електрокардіосигналу.

**Наукова новизна одержаних результатів** кваліфікаційної роботи полягає у тому, що був проведений аналіз методів опрацювання біосигналів. Визначені типові труднощі опрацювання біосигналів. Серед оглянутих методів попереднього опрацювання було обгрунтовано та запропоновано використовувати метод фільтрації від завад зокрема фільтр Бесселя. Серед оглянутих методів основного опрацювання було запропоновано використання методу сегментації на основі застосування бібліотки NeuroKit2 в задачах телемедицини для опрацювання електрокардіосигналів.

**Практичне значення одержаних результатів.** Розроблено систему програм яка дозволяє проводити опрацювання електрокардіосигналів зокрема фільтрацію від завад (попереднє опрацювання) та сегментацію діагностичних зон (основне опрацювання). Розроблена система програм може бути застосована при побудові телемедичних систем.

**Апробація результатів магістерської роботи.** Основні результати проведених досліджень обговорювались на ХІ науково-технічній конференції «Інформаційні моделі, системи та технології» ІМСТ-2023 Тернопільського національного технічного універсистету імені Івана Пулюя (м. Тернопіль, 2023 р.).

**Публікації.** Основні результати кваліфікаційної роботи опубліковано у праці конференції (Див. додатки Е).

**Структура й обсяг кваліфікаційної роботи.** Кваліфікаційна робота складається зі вступу, чотирьох розділів, висновків, списку літератури з 32

найменувань та 4 додатків. Загальний обсяг кваліфікаційної роботи складає 66 сторінки, з них 59 сторінки основного тексту, який містить 28 рисунків та 2 таблиці.

# <span id="page-11-0"></span>**1 АНАЛІЗ ЛІТЕРАТУРНИХ ДЖЕРЕЛ В НАПРЯМКУ ОПРАЦЮВАННЯ БІОМЕДИЧНИХ СИГНАЛІВ ДЛЯ ЗАДАЧ ТЕЛЕМЕДИЦИНИ**

#### <span id="page-11-1"></span>**1.1 Телемедицина**

Телемедицина — це галузь медицини, яка використовує інформаційні та комунікаційні технології для надання медичних послуг на відстані. Вона охоплює ряд технологічних і наукових аспектів, щоб полегшити взаємодію між пацієнтами та медичними працівниками, а також підвищити доступність та ефективність надання медичних послуг. Основні аспекти, які вивчає телемедицина, включають:

Телеконсультації:

Вивчення технічних аспектів здійснення консультацій між лікарем та пацієнтом на відстані за допомогою відеозв'язку.

Телемедичні платформи:

Розробка та вивчення платформ для взаємодії лікарів, пацієнтів та інших учасників медичного процесу через інтернет.

Віддалене моніторинг здоров'я:

Розробка та впровадження систем віддаленого моніторингу для стеження за показниками здоров'я пацієнтів у реальному часі.

Електронна медична історія:

Дослідження інтеграції телемедичних технологій у системи електронної медичної історії.

Медична діагностика:

Розвиток систем для проведення дистанційних обстежень та діагностики за допомогою телемедичних технологій.

Безпека та конфіденційність даних:

Дослідження технічних та етичних аспектів забезпечення конфіденційності та безпеки пацієнтських даних у телемедицині.

Медична етика в телемедицині:

Розгляд етичних питань, пов'язаних із застосуванням телемедичних технологій у медицині.

Легісляційні та регуляторні аспекти:

Дослідження правових питань, пов'язаних із використанням телемедицини, та вивчення регуляторного середовища.

Телереабілітація:

Вивчення методів та технологій для здійснення віддалених реабілітаційних програм.

Психічне здоров'я:

Розробка та дослідження психотерапевтичних та консультаційних послуг через телемедицину.

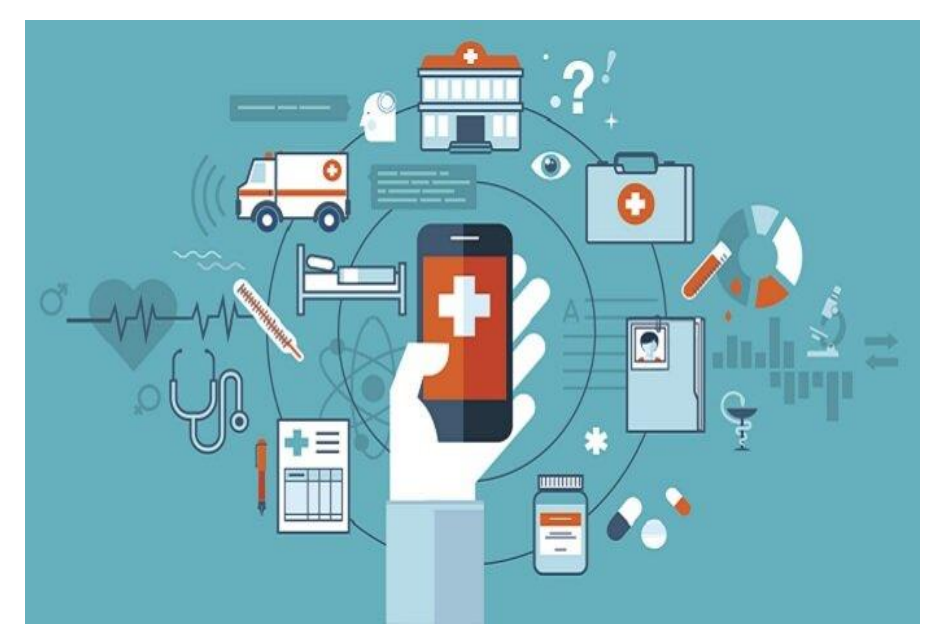

Рисунок 1.1 – Можливості телемедицини

Телемедицина використовується для різноманітних медичних послуг, починаючи від простих консультацій та закінчуючи діагностикою та лікуванням хвороб, тому вивчення цієї галузі включає багато аспектів медицини, інженерії та інформаційних технологій.

#### <span id="page-13-0"></span>**1.1.1 Стан досліджень в телемедицині**

Стан досліджень в телемедицині є динамічним, оскільки ця галузь стрімко розвивається і розширюється. Останні роки характеризуються великими досягненнями в галузі технологій, що використовуються в телемедицині, а також зростанням інтересу з боку медичних та наукових спільнот. Ось кілька ключових аспектів, які визначають сучасний стан досліджень в телемедицині:

Розвиток Технологій:

Швидкий прогрес у сфері інформаційних технологій, штучного інтелекту (ШІ), аналізу даних та інших напрямків технічного розвитку створює нові можливості для покращення телемедичних систем.

ШІ та Аналітика Даних:

Використання ШІ для аналізу медичних даних, діагностики захворювань та персоналізованого лікування стає все більш актуальним.

Віртуальна та Змішана Реальність:

Дослідження в сфері використання віртуальної реальності (VR) та змішаної реальності (MR) для надання медичних послуг та реабілітації.

Віддалена Медична Діагностика:

Розробка нових методів віддаленої медичної діагностики за допомогою телеконсультацій, віртуальних візитів та медичних датчиків.

Мобільні Застосунки та Платформи:

Вивчення та впровадження мобільних додатків та платформ для забезпечення доступу до медичних послуг на відстані.

Кібербезпека та Конфіденційність:

Дослідження методів забезпечення кібербезпеки та конфіденційності даних в телемедицині, особливо у зв'язку із збільшеним обсягом обміну медичною інформацією.

Глобальний Доступ до Здоров'я:

Зусилля вдосконалення телемедичних рішень для покращення доступу до здоров'я в глобальному масштабі, зокрема в регіонах з обмеженим доступом до медичних послуг.

Екосистеми Здоров'я:

Розробка інтегрованих екосистем здоров'я, які об'єднують різні аспекти медичного обслуговування та використовують телемедицину як один з ключових компонентів.

Прийняття Телемедицини:

Дослідження аспектів прийняття та сприйняття телемедичних послуг пацієнтами та медичним персоналом.

Легісляція та Регулювання:

Активність у визначенні стандартів, легісляцій та регулятивних рамок для телемедицини.

Ці тенденції свідчать про активність у галузі телемедицини та її потенціал для трансформації способів, якими ми отримуємо та надаємо медичні послуги.

# <span id="page-14-0"></span>**1.1.2 Проблеми, які виникають під час опрацювання сигналів в телемедицині**

У телемедицині, яка включає в себе передачу та обробку медичних даних на відстані, існують різні проблеми опрацювання сигналів, які можуть виникнути через особливості цього контексту. Ось деякі з них:

Зашумлення сигналів:

Вплив шумів та змінних умов середовища на якість медичних сигналів під час їх передачі та отримання.

Затримки та втрати даних:

Проблеми, пов'язані з затримками у передачі даних або втратою пакетів, що може призвести до неправильного або неповного отримання сигналів.

Низька якість зображень:

В телемедицині важлива якість зображень при використанні методів теледіагностики, і низька якість може призвести до ускладнень у діагностиці.

Брак інтеграції систем:

Проблеми інтеграції між різними телемедичними системами, особливо при спробі об'єднати дані з різних джерел.

Конфіденційність та Безпека Даних:

Забезпечення конфіденційності та захисту медичних даних під час їх передачі та зберігання.

Сприйняття пацієнтів:

Вплив технологій телемедицини на сприйняття та прийняття пацієнтами, зокрема тих, які можуть відчувати дискомфорт від використання нових технологій.

Доступність та швидкість з'єднання:

Проблеми доступності інтернет-з'єднання та його швидкості, особливо в регіонах з обмеженим доступом до високошвидкісного інтернету.

Недостатній контроль над запитаннями безпеки:

Можливість виникнення проблем з контролем над безпековими аспектами під час використання телемедичних платформ.

Сумісність з технологіями:

Проблеми з сумісністю різних медичних пристроїв та технологій, що використовуються в телемедицині.

Етичні аспекти:

Проблеми, пов'язані з етикою використання технологій телемедицини, зокрема в сфері взаємодії з пацієнтами та обробки їхніх особистих даних.

Розв'язання цих проблем вимагає комплексного підходу, включаючи розробку передових технологій, вдосконалення стандартів безпеки та конфіденційності, а також вивчення питань прийняття та сприйняття технологій та засобів телемедицини серед пацієнтів та медичних працівників.

#### <span id="page-16-0"></span>**1.2 Огляд відомих телемедичних систем**

Існує багато різних телемедичних систем, які використовуються для надання медичних послуг на відстані та полегшення взаємодії між пацієнтами та медичними працівниками. Ось кілька прикладів телемедичних систем:

Teladoc:

Teladoc - це одна з найпоширеніших телемедичних платформ, яка дозволяє пацієнтам здійснювати віртуальні консультації з лікарем через відеозв'язок або телефон.

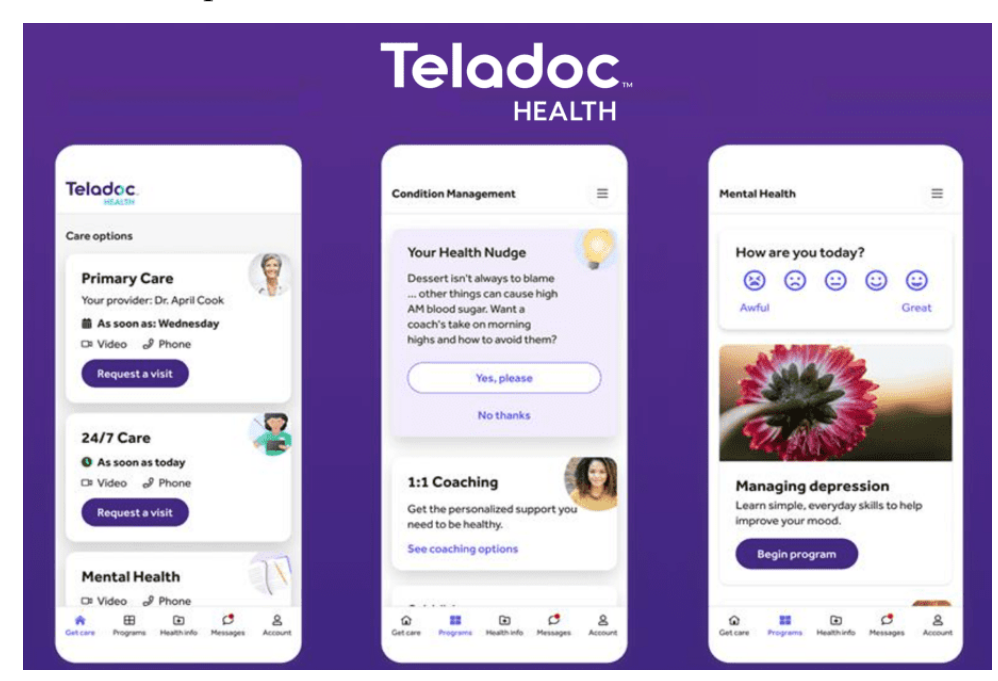

Рисунок 1.2 – Teladoc

American Well:

American Well надає платформу для віртуальних консультацій, яка об'єднує лікарів та пацієнтів через інтернет.

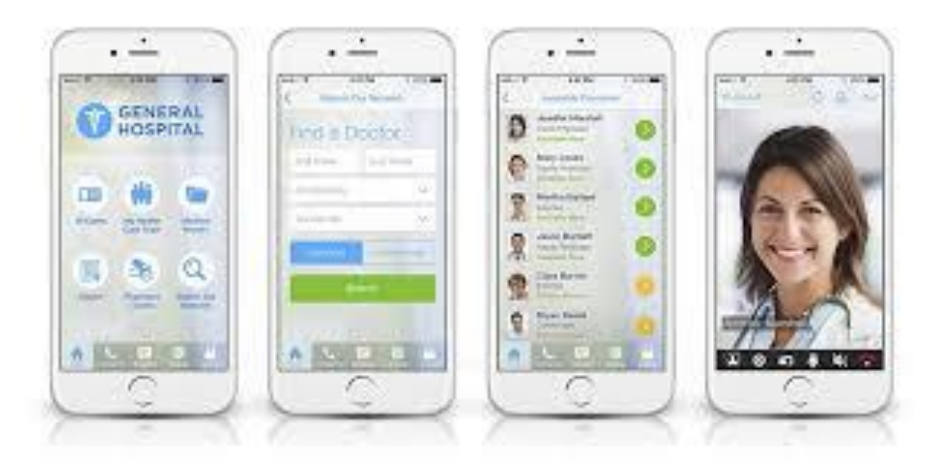

Рисунок 1.3 – American Well

Doctor On Demand:

Doctor On Demand дозволяє пацієнтам отримувати консультації з лікарем або спеціалістом за допомогою відеозв'язку.

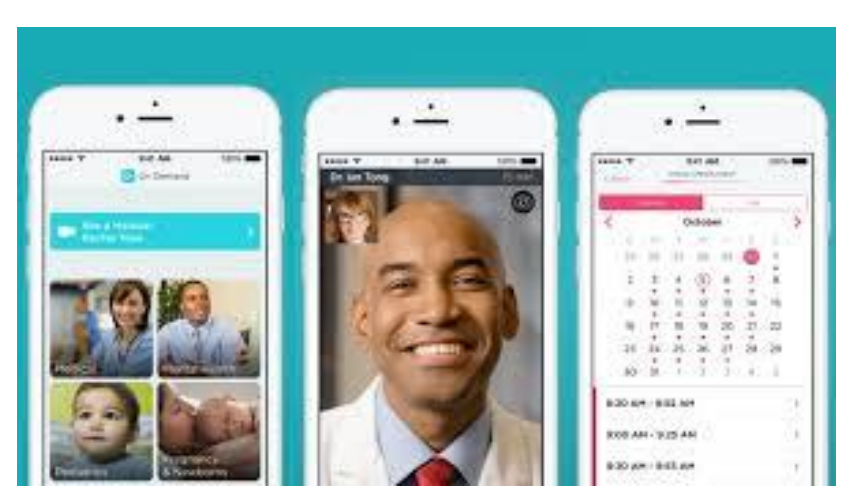

Рисунок 1.4 – Doctor On Demand

eVisit:

eVisit - це платформа, яка дозволяє лікарям та іншим медичним фахівцям взаємодіяти з пацієнтами в режимі онлайн.

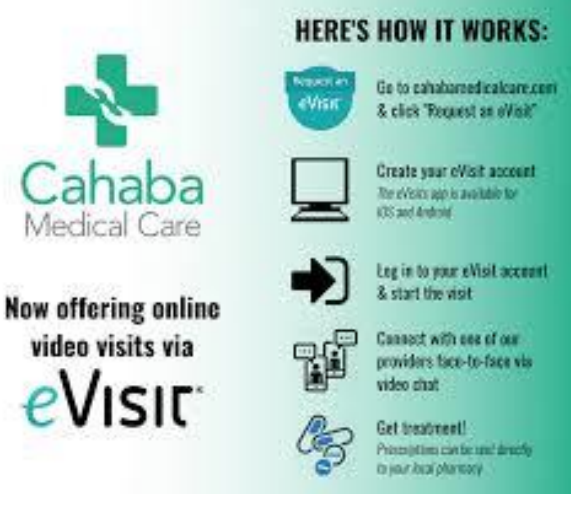

Рисунок 1.5 – eVisit

MDLive:

MDLive дозволяє пацієнтам консультуватися з лікарем або отримувати медичний консультативний віддалений доступ.

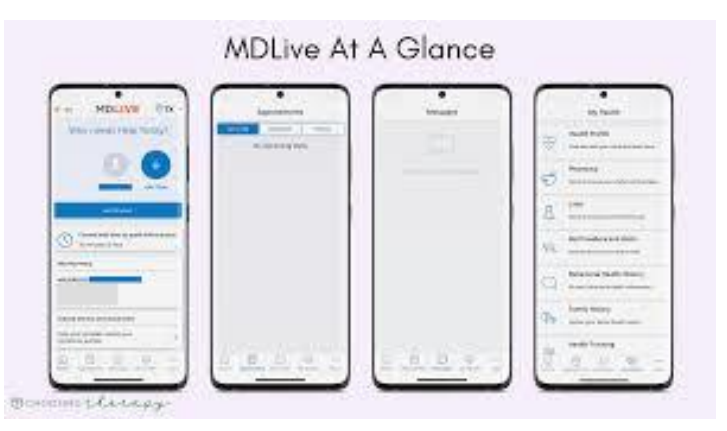

Рисунок 1.6 – MDLive

TytoCare:

TytoCare надає пацієнтам можливість проводити віртуальні консультації та виконувати основні медичні огляди за допомогою додатка та спеціального медичного пристрою.

# atytocare"

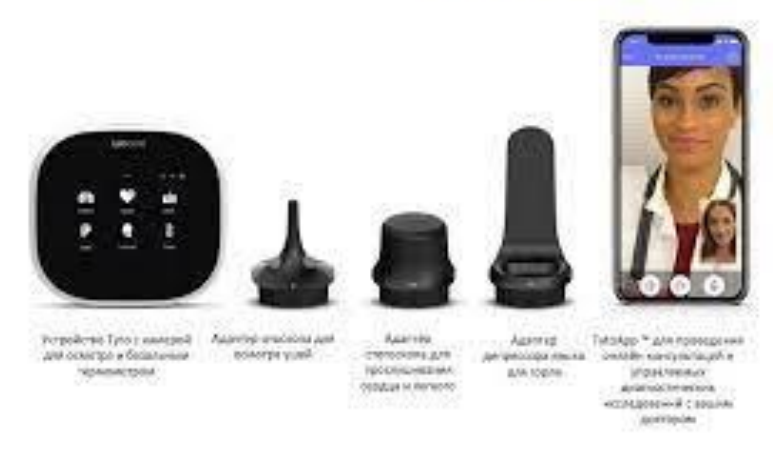

Рисунок 1.7 – TytoCare

HealthTap:

HealthTap дозволяє користувачам отримувати відповіді на свої медичні питання від лікарів через чат або відеозв'язок.

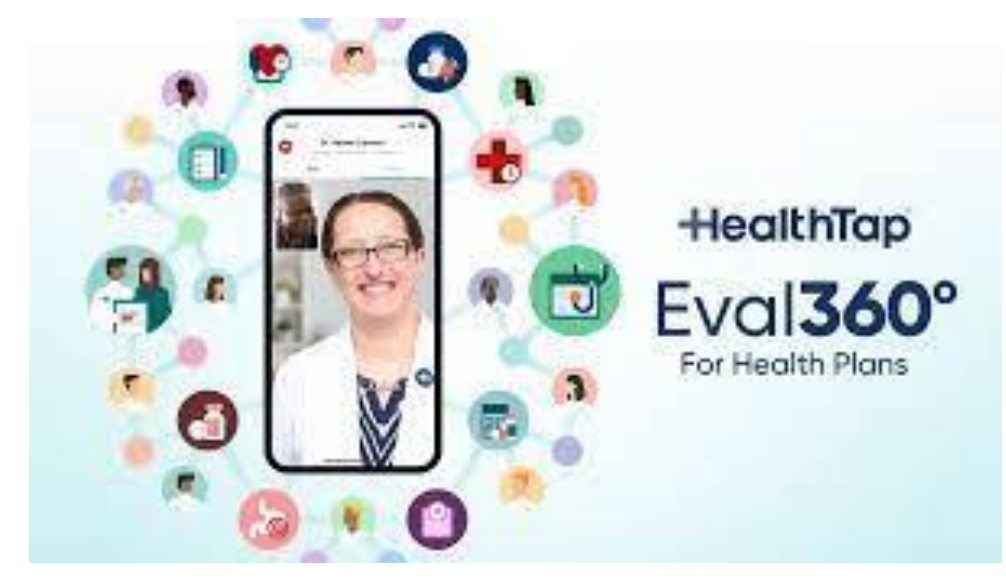

Рисунок 1.8 – HealthTap

Vivify Health:

Vivify Health спеціалізується на розвитку рішень для моніторингу та управління захворюваннями на відстані.

Intouch Health:

Intouch Health надає телемедичні рішення для консультацій, телемедичної діагностики та віддалених процедур.

Zoom for Healthcare:

Платформа відеоконференцій Zoom також використовується для телемедицинських консультацій та взаємодії між медичним персоналом та пацієнтами.

MySignals:

Портативна телемедична система яка дозволяє знімати різні параметри отримувати різні біосигнали.

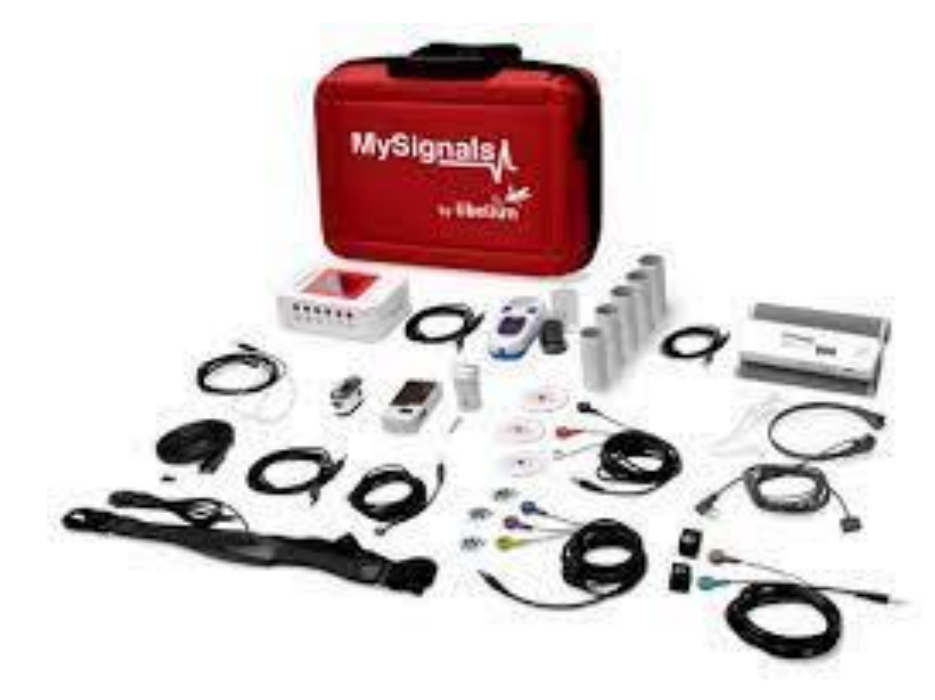

Рисунок 1.9 – MySignals

Ці системи використовують різні технології для забезпечення телемедичних послуг, і їхні можливості можуть варіюватися в залежності від платформи та постачальника послуг.

В Україні менш розвинена телемедицина проте вона активно розвивається зокрема в нашій країні був запущений пілотний проєкту «Телемедицина в рамках медичної реформи». Основна задача такого проєкту як зазначено в публікації [32] «надати мешканцям віддалених населених пунктів доступ до найкращих обласних лікарів, що надають медичні послуги за чотирма напрямками»:

- серцево-судинні;
- ендрокринологічні;
- хвороби органів дихання;
- дерматологічні.

Це свідчить про перспективність використання телемедицини в Україні.

Що є на Українському ринку телемедичної техніки? Для прикладу наведемо телеметричну систему IDIS 7500. Мобільний діагностичний комплекс являє собою валізу з обладнанням, яке вимірює основні показники здоров'я. Інформація автоматично потрапляє в хмару та електронну картку пацієнта.

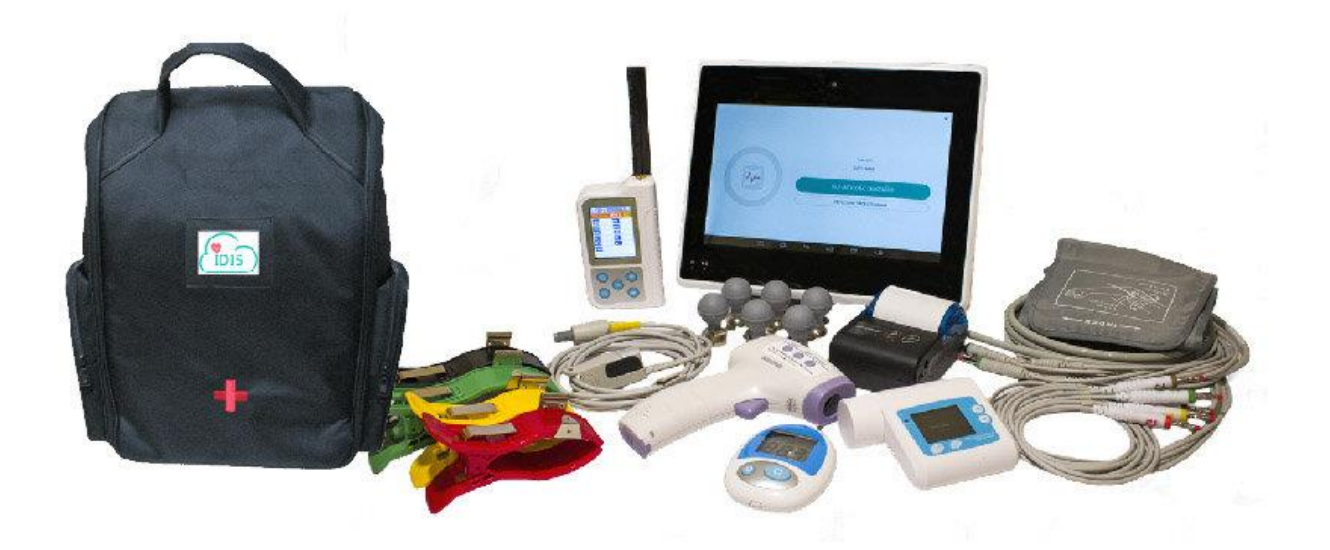

Рисунок 1.10 – Мобільний діагностичний комплекс IDIS 7500 компанії «НМТ»

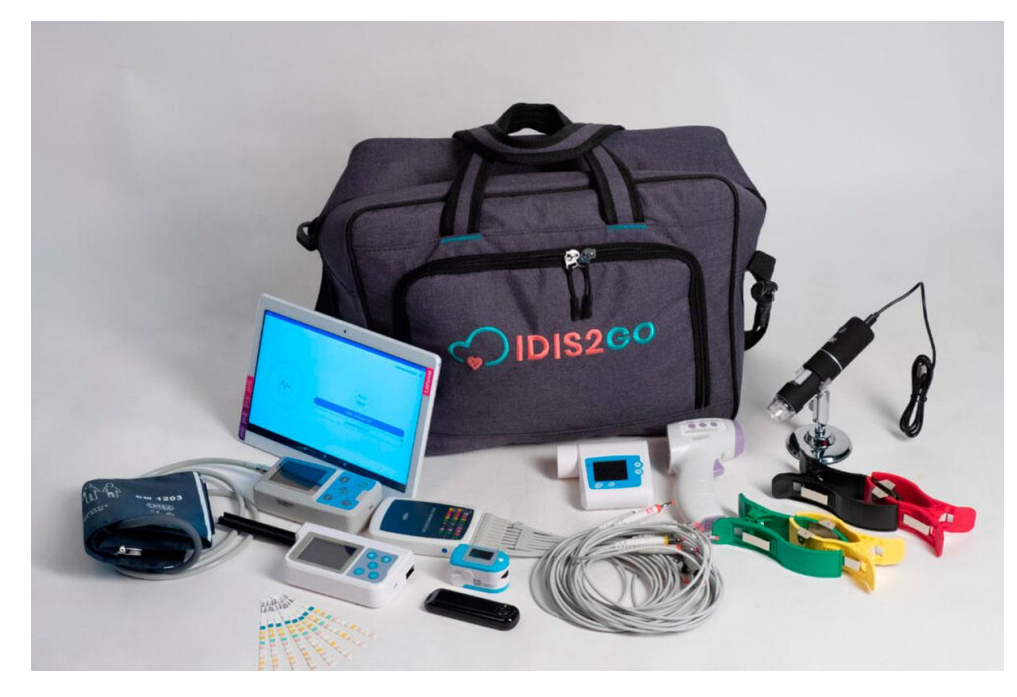

Рисунок 1.11 – Мобільний діагностичний комплекс IDIS2GO На даний час українські медичні заклади масово укомплектовуються обладнанням для телемедичних консультацій та досліджень [28].

# <span id="page-22-0"></span>**1.3 Біосигнали, які досліджуються при застосуванні телемедичних систем**

Телемедичні системи можуть бути використані для дослідження та передачі різноманітних медичних сигналів, що дозволяє медичним працівникам отримувати інформацію про стан пацієнта на відстані. Деякі з типових медичних сигналів, які можуть бути досліджені за допомогою телемедичних систем, включають:.

Відеозв'язок:

Трансляція відеозв'язку використовується для віртуальних консультацій, віддалених діагностичних процедур, спостереження за пацієнтами та взаємодії між медичним персоналом.

Телефонні Дзвінки:

Телефонні консультації дозволяють пацієнтам зв'язатися з медичними працівниками для отримання порад та консультацій.

Медичні Зображення:

Використання телемедичних систем для передачі та обговорення рентгенівських знімків, МРТ, КТ-сканів та інших медичних зображень.

Електрокардіограми (ЕКГ):

Вимірювання електричної активності серця для оцінки його роботи та виявлення можливих аномалій.

Пульс та Киснева Насиченість Крові (SpO2):

Вимірювання пульсу та рівня кисню в крові за допомогою спеціальних датчиків.

Тиск:

Вимірювання артеріального тиску за допомогою електронних тонометрів. Температура:

Вимірювання температури тіла за допомогою електронних термометрів.

Глюкоза та Інші Показники Крові:

Визначення рівня глюкози та інших хімічних складових крові через віддалені медичні тести.

Сигнали Сну:

Використання моніторів сну для визначення якості та характеристик сну.

Психічне Здоров'я:

Віддалене обстеження та оцінка психічного здоров'я за допомогою психологічних тестів та консультацій.

Ці сигнали дозволяють медичним фахівцям віддалено оцінювати стан пацієнта та здійснювати віддалений моніторинг, що є особливо важливим для пацієнтів, які перебувають вдалині від медичних установ або мають обмежений доступ до них. Розглянемо відомі методи наведені в таблиці 1.1

| $N_2$ | Назва методу          | Призначення методу                                                                                                    |  |  |  |
|-------|-----------------------|----------------------------------------------------------------------------------------------------|--|--|--|
| 1.    | Електрокардіографія   | Графічна реєстрація<br>та<br>дослідження біопотенціалів, які<br>виникають у серцевому м'язі під<br>час серцевого скорочення.                            |  |  |  |
| 2.    | Реографія             | Дослідження<br>кровопостачання<br>органів на основі принципу<br>реєстрації зміни електричного<br>опору тканин внаслідок зміни<br>кровонаповнення судин. |  |  |  |
| 3.    | Електроенцефалографія | Графічна реєстрація<br>та<br>дослідження<br>сумарної<br>електричної<br>активності<br>(біопотенціалів) мозку.                                            |  |  |  |

Таблиця 1.1 – Методіви аналізу станц організма людини

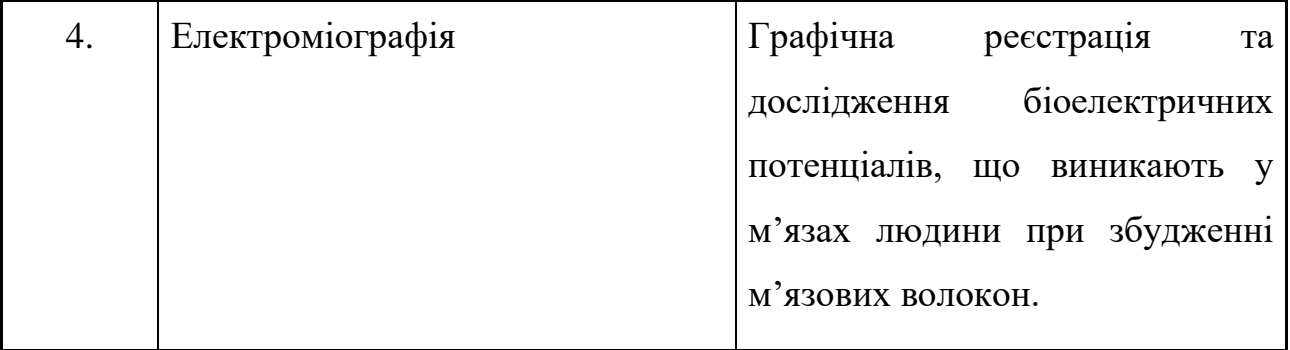

В таблиці 1.1 наведені приклади методів та приклади сигналів, які використовують для дослідження функціонального стану організму людини.

#### <span id="page-24-0"></span>**1.4 Завади які присутні в біосигналах**

Біосигнали, які вимірюються та використовуються в біомедичних дослідженнях, можуть бути піддані різним завадам, що впливають на якість та достовірність отриманих даних. Деякі з основних завад, які присутні в біосигналах, включають:

Шум:

Електромагнітний шум або інші джерела шуму можуть впливати на біосигнали та спотворювати їх.

Артефакти рухів:

Рухи пацієнта під час вимірювання можуть призводити до артефактів у сигналах, особливо в електрокардіограмі (ЕКГ) та електроенцефалограмі (ЕЕГ).

Мерехтіння м'язів:

Активність м'язів, особливо в електроміографії (ЕМГ), може створювати інтерференції в біосигналах.

Дихальні Артефакти:

Рухи грудей та діафрагми під час дихання можуть викликати артефакти в сигналах.

Електродермальна активність:

Зміни електропровідності шкіри (зумовлені пітливістю) можуть впливати на гальваноскінні відгуки.

Зміна положення тіла:

Зміна положення тіла пацієнта може впливати на показники біосигналів, такі як кров'яний тиск.

Інтерференція від інших електронічних пристроїв:

Електронні пристрої та інші джерела електромагнітної інтерференції можуть впливати на сигнали та створювати артефакти.

Компенсація зсувів та дрейфів:

Зсуви та дрейфи вимагають корекції для забезпечення стабільності та достовірності біосигналів.

Низька якість електродів та датчиків:

Використання низькоякісних електродів або датчиків може призвести до неадекватного збору сигналів.

Мовленнєві артефакти:

В електроенцефалограмі (ЕЕГ) можуть з'являтися артефакти внаслідок мовленнєвої активності.

Розуміння та управління цими завадами є важливим для точного аналізу біосигналів у медичних дослідженнях. Використання високоякісних обладнання, методів фільтрації та компенсації, а також ретельне планування та контроль експериментів допомагають зменшити вплив цих завад на отримані дані.

#### <span id="page-25-0"></span>**1.5 Висновок до першого розділу**

В першому розділі кваліфікаційної роботи освітнього рівня «Магістр» описано основні поняття телемедицини. Проведений огляд відомих та поширених телемедичних систем як за кордоном так і вітчизняних розробок. Описані типові біосигнали, які досліджуються в телемедичних системах. Опиасні основні типи завад які виникають при опрацювання сигналів, які відбираються телемедичними системами.

# <span id="page-26-0"></span>**2 МЕТОДИ ПОПЕРЕДНЬОГО ОПРАЦЮВАННЯ БІОМЕДИЧНИХ СИГНАЛІВ**

#### <span id="page-26-1"></span>**2.1 Загальні підходи до методів опрацювання сигналів серця**

Обробка кардіосигналів сучасними цифровими (комп'ютерними) діагностичними системами відбувається у два етапи:

- 1. Попередня обробка;
- 2. Основна обробка.

При машинному аналізі КС дані мають пройти попередню підготову, яка здійснюється з метою, щоб основні методи оброки недали результатів які можуть бути хибними із-за присутніх заад. Враховуючи це, структура методів обробки має вигляд рисунок 2.1. Попередня обробка кардіосигналів призначена для підготовки отриманих даних, які далі будуть оброблятися програмами основної обробки. Підготовка кардіоданих складається з двох відомих части: фільтрація завад та вилучення тренда [17].

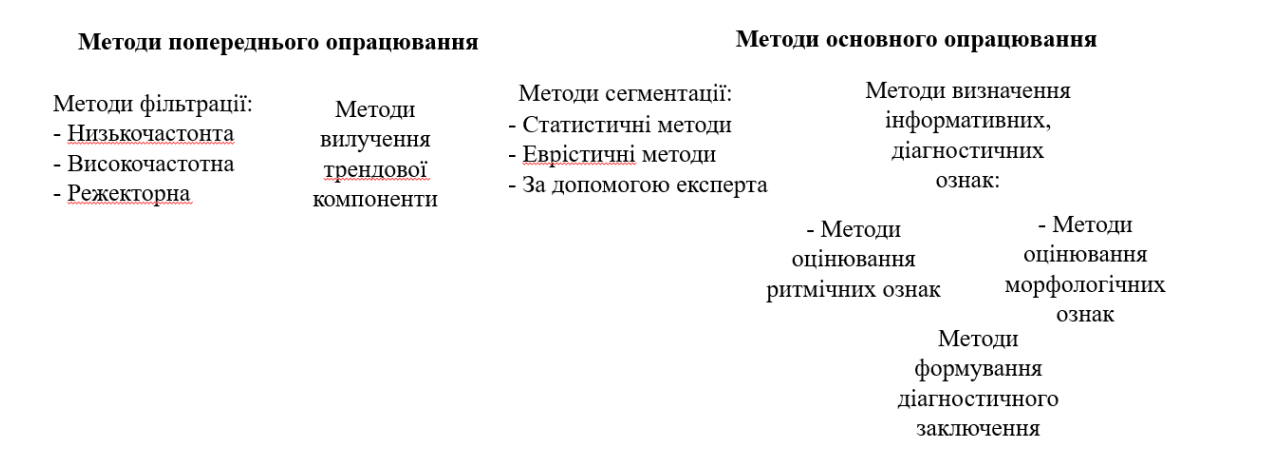

Рисунок 2.1 – Методи опрацювання кардіосигналів

#### <span id="page-26-2"></span>**2.2 Методи попереднього опрацювання сигналів серця**

Фільтрація КС, призначена для згладжування сигналу та усунення негативних частот (таких наприклад як, частоти 50 Гц, частоти тремору м'язів, дихання та інших). При цьому фільтрація кардіосигналів здійснюється, як апаратними засобами (аналогові, цифрові фільтри), так і програмними. Відомо багато різних розроблених діагностичних систем, які в своєму складі мають аналогові фільтри. Існує також багато систем, які використовують - цифрові фільтри. Останні набувають всебільшого розвитку оскільки дозволяють легко підлаштовувати фільтри, наприклад шляхом зміни ПЗ. Використання тих чи інших фільтрів, для побудови діагностичних систем, найчастіше вирішуєтбся грунтуючийсь лише на економічній доцільності розробляємої діагностичної апаратури, оскільки усунення завад вони проводять добре як у випадку цифрової так і аналогової фільтрації.

Поєднання як апаратних так і програмних фільтрів в одній системі дозволяє ефективно усувати завади. Поєднання різного виду фільтрації просто організувати, якщо побудувати автоматизовану систему з використанням мікроконтролерів, смартфонів чи наприклад, ЕОМ. Перевага таких систем полягає у використанні програмнимних алгоритмів які дозволяють швидко змінювати шляхом оновлення ПЗ, завантаження нових прошивок чи нових версій програм. Керування програмними фільтрами важливе у випадку коли необхідно провести сумісну обробку різних КС, наприклад це може бути одночасна обробка магнітокардіосигналу та електрокардіосигналу. Ці сигнали, що мають різну фізичну природу, але їх діапазон перекривається, проте використовувати для їх фільтрації потрібно зовсім окремі фільтри або такі які можуть бути легко переналаштовані на всьому діапазоні.

Вилучення тренда є другою важливою частиною попередньої обробки каріосигналів, вона проводиться з метою усунення сторонніх трендів, що можуть бути викликані різними причинами, наприклад, поганим контактом електродів із поверхнею тіла досліджуваного пацієнта, зовнішніми сторонніми полями та іншим. Присутність в вихідних даних тренда так само, як і негативні частоти, значно спотвоює результати обробки КС. Тому тренди вилучають з сигналів використовуючи програмні методи та апаратні.

В залежності від кардіоданих, що обробляються, (електрокардіосигнал, магнітокардіосигнал, фонокардіосигнал та інші) етап основної обробки буде містити різні за складністю та розгалуженістю алгоритми основної обробки. Як

наголошувалося в попередньому розділі автоматизована обробка ЕКГ передбачає морфоаналіз та аналіз ритму. Морфоаналіз, полягає в аналізі форми діагностичних ділянок (зон) кардіосигналів, а аналіз ритму полягає в аналізі співідношень між тривалостями виділених зон.

Основна обробка КС, зображена на структурній схемі передбачає виділення діагностичних ділянок (зон) кардіосигналів, в яких прихована інформація про стан серцево-судинної системи. Від ефективності алгоритмів, які проводять виділення зон залежить весь подальший процес обробки та достовірність діагностики. Для різних КС мають бути розроблені певні алгоритми, які будуть виступати в якості давачів певних діагностичних зон та грунтуватись на певних математичних моделях. В даній роботі будуть передставлені методи виділення діагностичних зон ЕКГ, що базуються на стохастичній математичній моделі описаній в другому розділі.

Після виділення діагностичних ділянок процес основної обробки розгалужується на дві гілки: морфоаналіз та аналіз зонної структури:

Аналіз зонної структури, це розширений аналіз ритму (в випадку ЕКГ обробки), та аналіз який враховує не тільки співвідношення між тривалостями зон різних кардіосигналів, а також і інші нові діагностичні ознаки. Аналіз зонної структури дозволяє проводити обробку, як одного КС так і вектора синхронно зареєстрованих кардіосигналів. Так, як в основі методів обробки покладено стохастичну математичну модель то процес отримання діагностичних ознак буде передбачати оцінку ймовірнісних характеристик (математичного сподівання, матриці коваріацій та інших).

Морфоаналіз КС полягає в статистичному аналізі ймовірнісних характеристик отриманих послідовностей зон. З метою отримання ймовірнісних характеристик одержані дані усереднюються певним чином, алгоритм обробки розгалужується на три гілки:

усереднення без синхронізації зон в реалізації;

усереднення із синхронізацією зон в реалізації;

усереднення із масштабуванням зон в реалізації.

Ці три метода характеризуються, як деякими перевагами так і певними недоліками. Розглянемо, наприклад, метод усереднення із маштабуванням зон в реалізації. На його основі виділені зони приводяться до однієї тривалості, шляхом множення кожної зони на коефіцієнт маштабування. При цьому, відбувається деяке незначне спотворення форми ділянок, але при цьому процес усереднення не дасть великих попилок, як в випадку усереднення без синхронізації зон в реалізації.

Послідовність обробки може бути проведена одним із цих методів в залежності від обробляємого КС та одержання необхідних діагностичних ознак.

При цьому можуть бути отримані статистичні характеристики які можуть бути діагностичними ознаками при проведенні морфоаналізу, тобто аналізу форми діагностичних зон КС. Проте за такого підходу виникає проблема пов'язана зі занчною кількістю часових відліків, це суттєво ускладнює їх використання при розробці методів які застосовують при побудові навчаючих сукупностей в автоматизованих діагностичних системах розпізнавання образів. В ряді робіт пропонується використовувати в якоіст діагностичних ознак коефіцієнти ортогональних розкладів в ряди по ортогональних поліномах Чебишева, Кравчука, Лагера, Шарльє та дискретних тригонометричних функцій отриманих статистичних оцінок [17].

#### <span id="page-29-0"></span>**2.3 Фільтрація завад кардіосигналів**

Звичайно, можуть бути знайдені конкретні умови, в яких будь-який з цих фільтрів буде краще іншого, необхідно лише вибрати його передаточну функцію і так задати розрахунковий критерій, що він буде краще від іншого.

Враховуючи те, що сумісна обробка кардіосигналів передбачає їхню одночасну паралельну обробку, що пов'язано з великими потоками даних то краще для цієї задачі буде підходити рекурсивний фільтр.

Типи рекурсивних фільтрів [5].

Рекурсивні фільтри характеризуються рядом таких властивостей: пульсація в зоні пропусканя та в зоні запирання, крутизна амплітудно-частотної характеристики (АЧХ) при переході від зони пропускання до зони запирання.

Жоден з фільтрів не відповідає найкращим чином усім перерахованим вимогам одночасно. Крім того, для різних задач по-різному визначаються й параметри фільтрів. Розглянемо кілька типів фільтрів, які використовуються найчастіше:

Фільтр Баттерворта. Даний фільтр оптимізований для максимально плоскої АЧХ в зоні пропускання. Викиди не з'являються. Крутизна амплітудночастотної характеристики зростає з порядком фільтра. У реакції на одиничний імпульс помітні викиди, тому фільтр Баттерворта не може передавати імпульси, не спотворюючи їхньої форми.

Фільтр Бесселя. В фільтрі Бесселя зсування фази окремих частот пропорційне граничній частоті. Груповий час затримки є константою. Тому фільтр має найкращу передаточну характеристику. Амплітудно-частотна характеристика спадає менш круто, ніж порівняно з фільтром Баттерворта.

Фільтр Чебишова. В області пропускання або в області запирання фільтр має пульсацію з визначеною максимальною амплітудою. Перехід із зони запирання в зону пропускання відбувається крутіше, ніж в вище названих фільтрах. Реакція на одиничний імпульс характеризується сильними викидами.

Фільтр Кауера. Амплітудна характеристика фільтра має пульсацію як в зоні пропускання, так і в зоні запирання й значну крутизну фронту імпульса фільтра. Для додержання заданої схеми допусків порядок фільтра Кауера знаходиться нижче, ніж в інших типах фільтрів.

Для прикладу проведемо розрахунок фільтрів та порівняємо їх характеристики для завади 50 Гц. Звісно на практиці маи маємо справу з різними шумовими завадами які накладаються на корисний сигнал тому боротьба з ними залежить від конкретного сигналу і конкретної частоти завади.

Враховуючи вище описане для фільтрації кардіосигналів від частоти  $50 \pm 1$ Гц, яка негативно впливає на результати обробки кардіосигналів можна вибрати фільтр Бесселя або Баттерворта. З метою вибора оптимального фільтра з цих двох розрахуємо їх разом скориставшись методикою описаною в роботі [5].

Розрахунок фільтра Баттерворта:

Використовуємо прототип фільтра нижніх частот (ФНЧ) Баттерворта другого порядку для розрахунку режекторного фільтра Баттерворта. Вагові коефіцієнти прототипа вибираються з таблиці 12.4, що представлена в роботі [5].

$$
a_0^* = 0,2929, b_0^* = 1,
$$
  
\n $a_1^* = 0,5858, b_1^* = 0,$   
\n $a_2^* = 0,2929, b_2^* = 0,1716.$ 

Рівняння рекурсивного фільтра-прототипа має вигляд:

$$
\sum_{k=0}^{N} a_k^* X_{n-k} = \sum_{k=0}^{M} b_k^* Y_{n-k} , \qquad (2.1)
$$

так як прототип другого порядку, тобто  $M = N = 2$  запишемо розширене рівняння фільтра

$$
a_0^* X_n + a_1^* X_{n-1} + a_2^* X_{n-2} = b_0^* Y_n + b_1^* Y_{n-1} + b_2^* Y_{n-2}.
$$

Даний фільтр має передаточну функцію

$$
H(z^*) = \frac{a_0^* + a_1^* z^{*-1} + a_2^* z^{*-2}}{b_0^* + b_1^* z^{*-1} + b_2^* z^{*-2}},
$$
\n(2.2)

перепишемо дану формулу з врахуванням вагових коефіцієнтів

$$
H(z^*) = \frac{0,2929 + 0,5858z^{* - 1} + 0,2929z^{* - 2}}{1 + 0,1716z^{* - 2}},
$$
\n(2.3)

за формулами

$$
z^{*-1} = \frac{z^{-2} - \frac{2d}{1+l}z^{-1} + \frac{1-l}{1+l}}{1-l}z^{-2} - \frac{2d}{1+l}z^{-1} + 1},
$$
  
\n
$$
d = \frac{\cos(\pi \frac{f_o}{f_a} + \pi \frac{f_u}{f_a})}{\cos(\pi \frac{f_o}{f_a} - \pi \frac{f_u}{f_a})},
$$
  
\n
$$
l = tg(\pi \frac{f_o}{f_a} - \pi \frac{f_u}{f_a})tg(\pi \frac{f'_s}{f'_a}),
$$
\n(2.4)

де  $f_o$ - нижня гранична частота, 49 Гц,

*u f* - верхня гранична частота, 51 Гц,

*a f* - частота дискретизації сигналу, 500 Гц,

\*  $f_s^*$ - гранична частота для прототипа,  $f_s^* = f_u = 51$  Гц,

\*  $f_a^*$ - частота дискретизації для фільтра прототипа  $f_a^* = 4 f_g^*$ , 204 Гц, виражаєм змінну z<sup>\*</sup>через z, при цьому

$$
d = 0,9991,
$$
  

$$
l = 0,0011
$$

отримаємо

$$
z^{*-1} = \frac{z^{-2} - 1,9944z^{-1} + 0,9944}{0,9944z^{-2} - 1,9944z^{-1} + 1},
$$
  

$$
z^{*-2} = \frac{z^{-4} - 3,9888z^{-3} + 4,9777z^{-2} - 3,9666z^{-1} + 0,9888}{0,9888z^{-4} - 3,9666z^{-3} + 4,9777z^{-2} - 3,9888z^{-1} + 1}.
$$

Отримані результати підставляємо в (2.3), і обчислюємо *H*(*z*) . Після деяких проміжних обчислень отримаємо рівняння четвертого порядку

$$
H(z) = \frac{0.9825z^{-4} - 3.1794z^{-3} + 4.5372z^{-2} - 3.1794z^{-1} + 0.9825}{0.9651z^{-4} - 3.1512z^{-3} + 4.5369z^{-2} - 3.2076z^{-1} + 1}.
$$

Отже, шукані вагові коефіціенти фільтра будуть рівні:

$$
a_0 = 0,9825, b_0 = 1,
$$
  
\n $a_1 = -3,1794, b_1 = -3,2076,$   
\n $a_2 = 4,5372, b_2 = 4,5369,$   
\n $a_3 = -3,1794, b_3 = -3,1512,$ 

$$
a_4 = 0.9825, b_4 = 0.9651.
$$

Запишемо рівняння шуканого режекторного фільтра четвертого порядку

$$
Y_n = 0.9825X_n - 3.1794X_{n-1} + 4.5372X_{n-2} - 3.1794X_{n-3} + 0.9825X_{n-4} - 3.2076Y_{n-1} + 4.5369Y_{n-2} - 3.1512Y_{n-3} + 0.9651Y_{n-4}
$$
 (2.5)

оскільки прототип ФНЧ другого порядку, використовується один раз для нижньої та один раз для верхньої граничних частот, то рівняння четвертого порядку можна розкласти на рівняння другого порядку.

$$
H(z) = \frac{0.9912 - 1.6038z^{-1} + 0.9912z^{-2}}{1 - 1.5933z^{-1} + 0.9822z^{-2}} \times \frac{0.9912 - 1.6038z^{-1} + 0.9912z^{-2}}{1 - 1.6143z^{-1} + 0.9826z^{-2}}
$$

Отже, шукані коефіціенти першого часткового фільтра будуть рівні:

 $a_{01} = 0.9912$ ,  $a_{11} = -1.6038$ ,  $a_{21} = 0.9912$ ,  $b_{01} = 1$ ,  $b_{11} = -1.5933$ ,  $b_{21} = 0.9822$ , другого

 $a_{02} = 0.9912$ ,  $a_{12} = -1.6038$ ,  $a_{22} = 0.9912$ ,  $b_{02} = 1$ ,  $b_{12} = -1.6143$ ,  $b_{22} = 0.9826$ .

Амплітудно-частотна та фазочастотна характеристики фільтра отримані на основі підстановки розрахованих коефіцієнтів, в програму розрахунку цифрових фільтрів, зображені на рисунках 2.2 та 2.3.

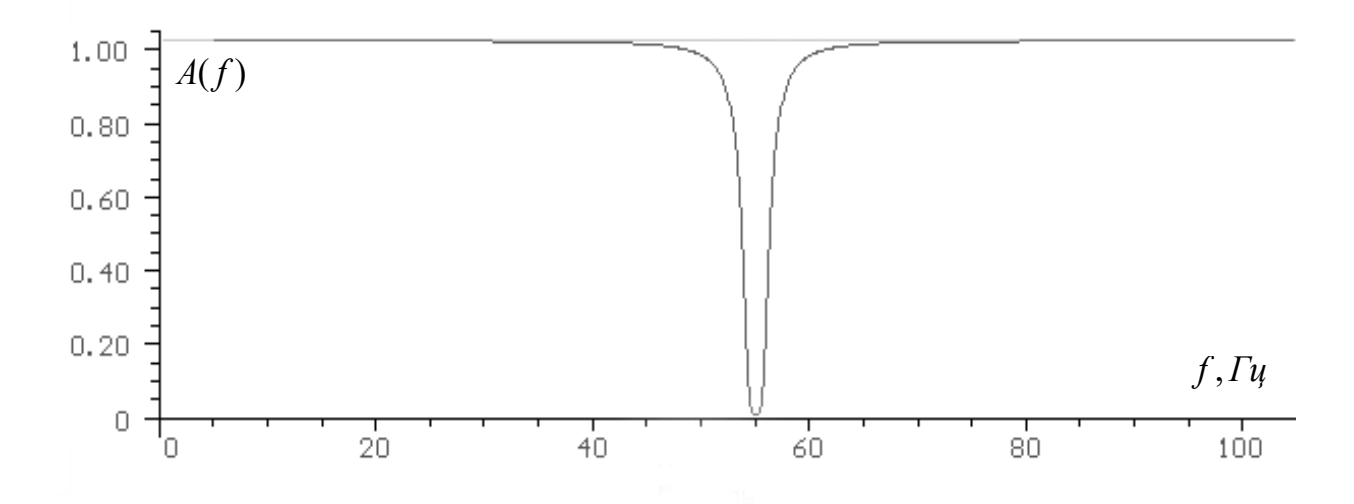

Рисунок 2.2 – АЧХ режекторного фільтра Баттерворта четвертого порядку.

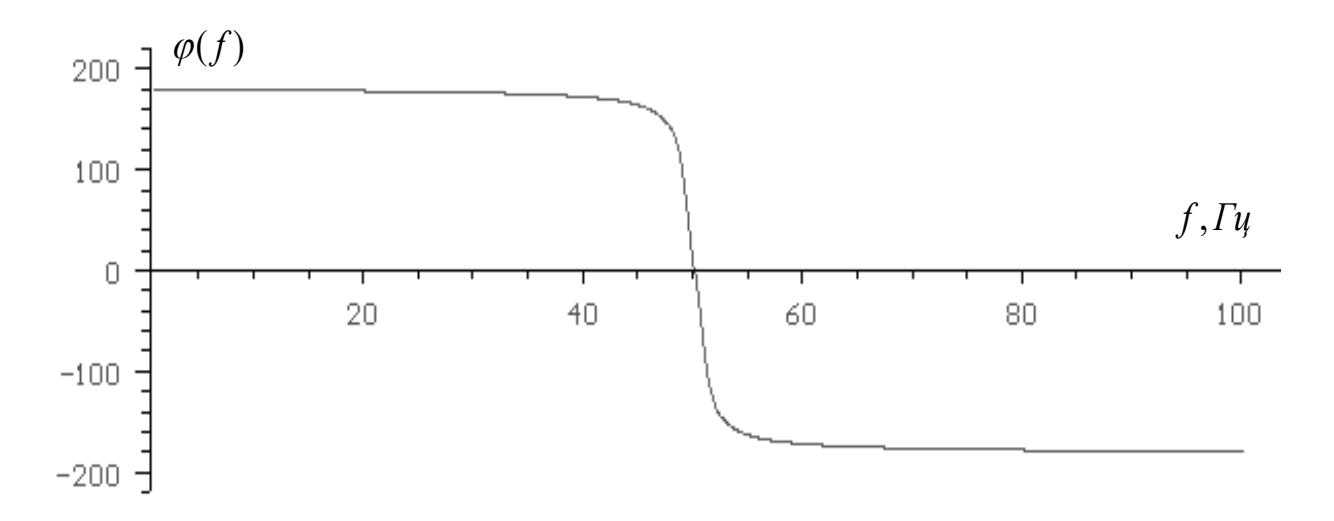

Рисунок 2.3 – ФЧХ режекторного фільтра Баттерворта четвертого порядку.

Так, як після розрахунку рекурсивного фільтра, необхідно проводити перевірку на стійкість фільтра, а програма розрахунку ЦФ недала попередження про те що введені вагові коефіціенти  $a_k$ ,  $b_k$  не забеспечують стійкість фільтра, то відповідно фільтр стійкий.

Розрахунок фільтра Бесселя:

Аналогічним чином розраховується фільтр Бесселя, вагові коефіцієнти вибираються з таблиці 12.5, що наведена в роботі [5].

$$
a_0^* = 0,3356, b_0^* = 1,
$$
  
\n $a_1^* = 0,6712, b_1^* = 0,2564,$   
\n $a_2^* = 0,3356, b_2^* = 0,086.$ 

Використовуючи формули (2.4) отримаємо  $z^{*-1}$  та  $z^{*-2}$ .

Результати підставляємо в (2.3), і обчислюємо *H*(*z*) . Після деяких проміжних обчислень отримаємо рівняння четвертого порядку

$$
H(z) = \frac{0.9831z^{-4} - 3.1816z^{-3} + 4.5403z^{-2} - 3.1816z^{-1} + 0.9831}{0.91671z^{-4} - 3.0735z^{-3} + 4.4894z^{-2} - 3.2087z^{-1} + 1}.
$$

Отже, шукані вагові коефіціенти фільтра будуть рівні:

$$
a_0 = 0.9831, b_0 = 1,
$$
  
 $a_1 = -3.1816, b_1 = -3.2087,$ 

$$
a_2 = 4,5403
$$
,  $b_2 = 4,4894$ ,  
\n $a_3 = -3,1816$ ,  $b_3 = -3,0735$ ,  
\n $a_4 = 0,9831$ ,  $b_4 = 0,9167$ .

Запишемо рівняння шуканого режекторного фільтра четвертого порядку

$$
Y_n = 0,9831X_n - 3,1816X_{n-1} + 4,5403X_{n-2} - 3,1816X_{n-3} + 0,9831X_{n-4} - 3,2087Y_{n-1} + 4,4894Y_{n-2} - 3,0735Y_{n-3} + 0,9167Y_{n-4}
$$
\n(2.6)

оскільки прототип ФНЧ другого порядку, використовується один раз для нижньої та один раз для верхньої граничних частот, то рівняння четвертого порядку можна розкласти на рівняння другого порядку.

$$
H(z) = \frac{0.9915 - 1.6044z^{-1} + 0.9915z^{-2}}{1 - 1.5985z^{-1} + 0.9829z^{-2}} \times \frac{0.9915 - 1.6044z^{-1} + 0.9915z^{-2}}{1 - 1.6102z^{-1} + 0.9326z^{-2}}
$$

Отже, шукані коефіціенти першого часткового фільтра будуть рівні:

 $a_{01} = 0.9915$ ,  $a_{11} = -1.6044$ ,  $a_{21} = 0.9915$ ,  $b_{01} = 1$ ,  $b_{11} = -1.5985$ ,  $b_{21} = 0.9829$ , другого

$$
a_{02} = 0.9915
$$
,  $a_{12} = -1.6044$ ,  $a_{22} = 0.9915$ ,  $b_{02} = 1$ ,  $b_{12} = -1.6102$ ,  $b_{22} = 0.9832$ .

Амплітудно-частотна та фазочастотна характеристики фільтра отримані на основі підстановки розрахованих коефіцієнтів, в програму розрахунку цифрових фільтрів, зображені на рисунках 2.4 та 2.5.

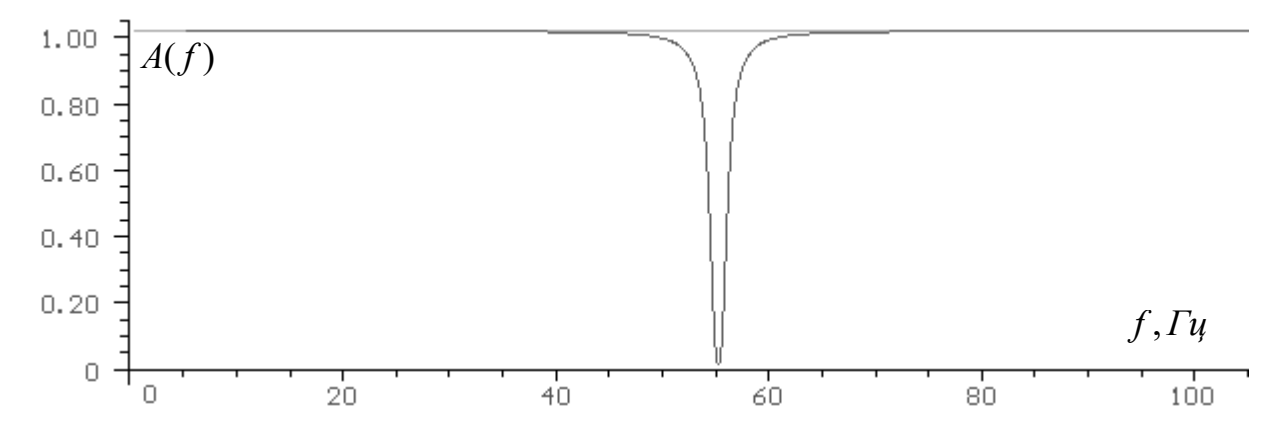

Рисунок 2.4 – АЧХ режекторного фільтра Бесселя четвертого порядку.

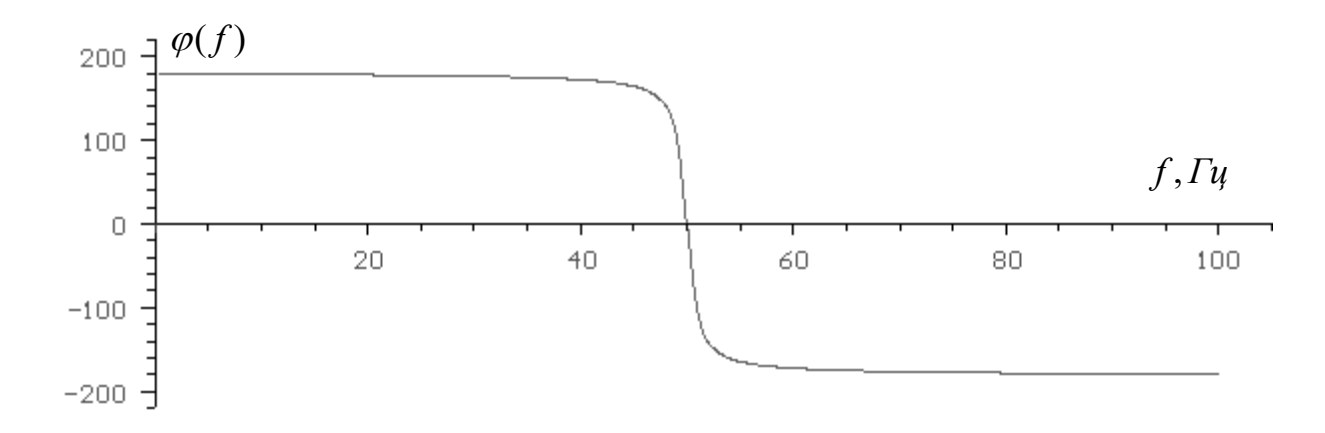

Рисунок 2.5 – ФЧХ режекторного фільтра Бесселя четвертого порядку.

Перевірка на стійкість розрахованого фільтра показала, що фільтр стійкий.

Проведемо аналіз отриманих характеристик розрахованих фільтрів. Необхідно сказати що їх АЧХ та ФЧХ розрахованих фільтрів дуже подібні. Розглянемо характеристики фільтра Бесселя. У нього АЧХ значно вуще в зоні частоти 50 Гц, тому подавлення негативної частоти буде краще ніж у випадку фільтра Баттерворта, оскільки при подавленні частот 50 Гц ще будуть усунуті інші близькі частоти корисного сигналу.

Таким чином, краще використати розрахований фільтр Бесселя четвертого порядку для усунення частоти 50 Гц із КС. З метою перевірки роботи даного фільтра була розроблена програма на мові програмування Python (додаток А), на базі якої реалізований програмний фільтр, що проводить фільтрацію за алгоритмом (2.6). Приклади усунення частоти 50 Гц, розрахованими фільтрами, приведені на рисунках 2.7 та 2.8. Для апробації  $\phi$ ільтрів через них був пропущений сигнал  $A(t) = \sin(\omega t)$ ,

де  $\omega$ -кутова частота, рівна  $\omega = 2\pi f$ ,  $f = 50 \, \Gamma u$ .

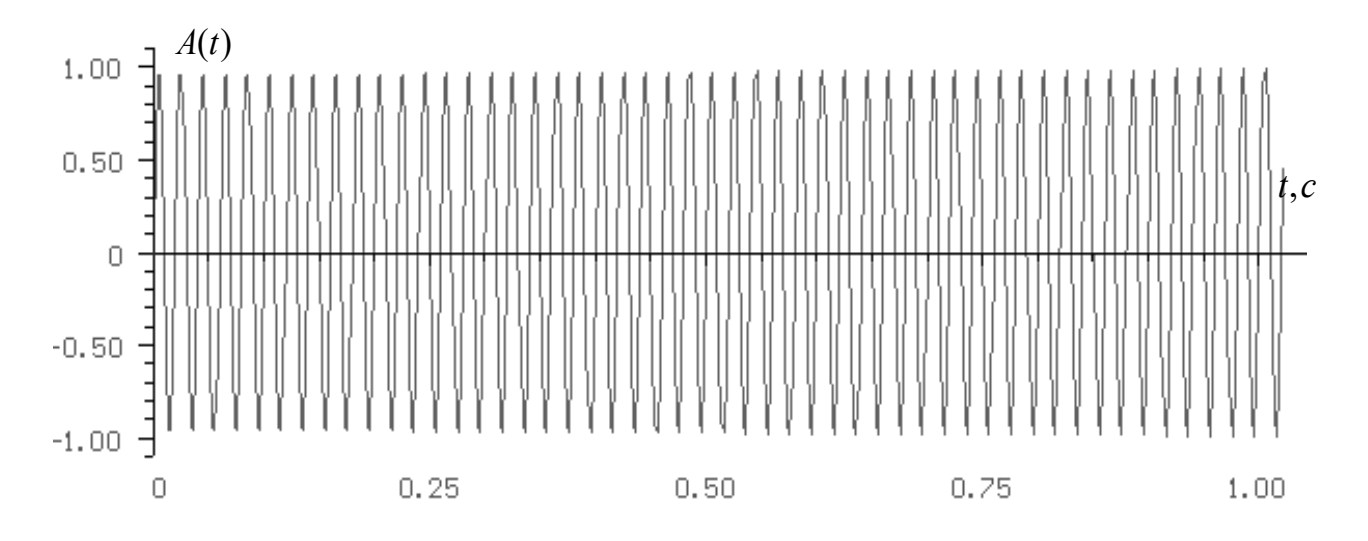

Рисунок 2.6 – Сигнал з частотою 50 Гц.

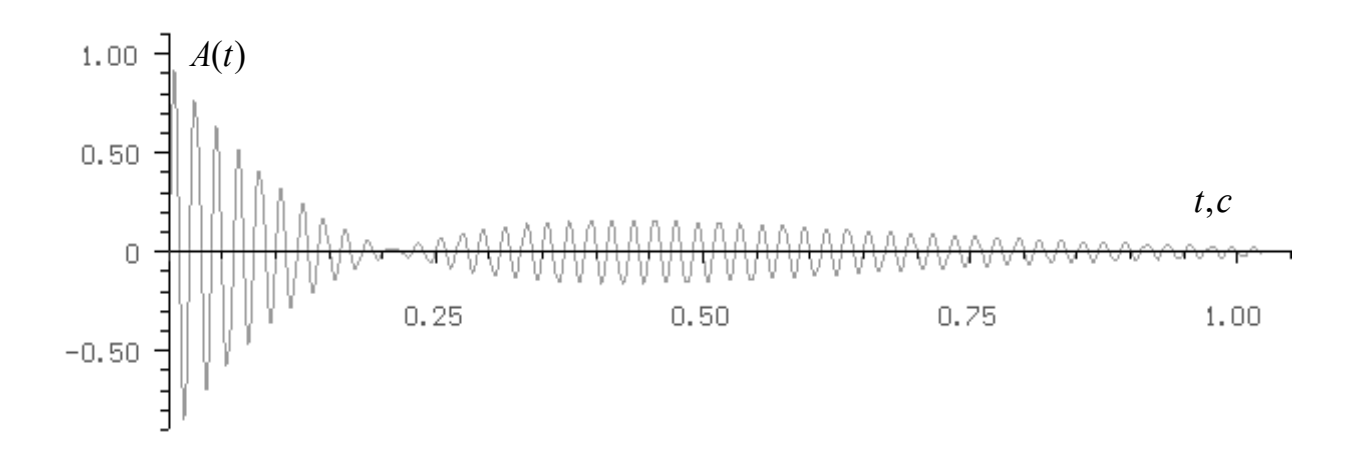

Рисунок 2.7 – Сигнал після фільтрації фільтром Бесселя.

Як видно з рисунка 2.7. на рівні  $t = 0.2$  с (50 Гц) відбувається подавлення потрібної частоти.

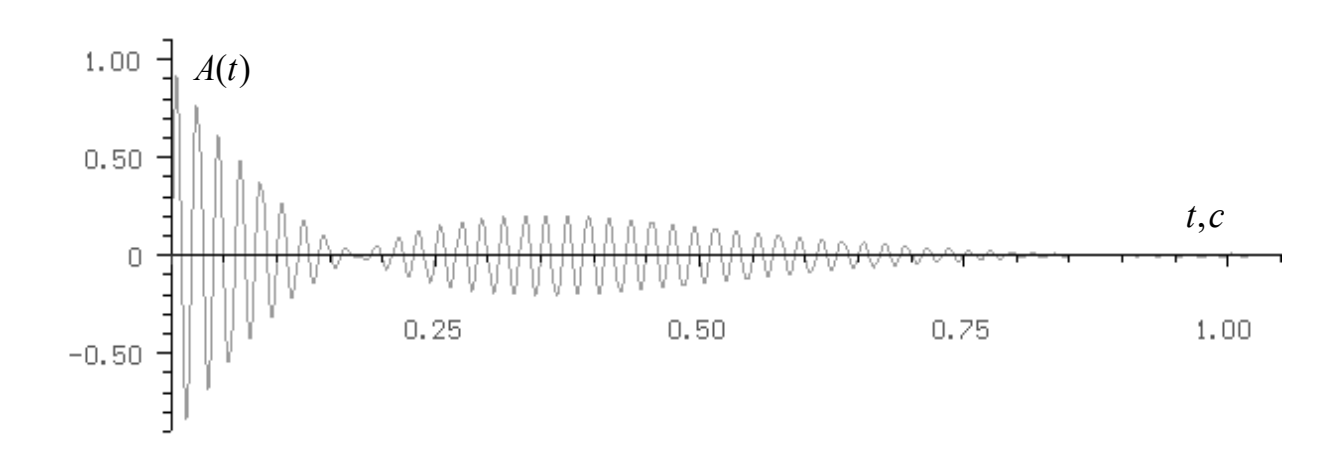

Рисунок 2.8 – Сигнал після фільтрації фільтром Баттерворта.

Щоб перевірити накільки розраховані фільтри краще здійснюють фільтрацію необхідно провести модифікацію програми з метою реалізації програмного фільтру Баттерворта така програма наведена у (додаток Б). Результати проведеної фільтрації, що відбуваються за алгоритмом (2.5) представлені на рисунку 2.8. Як видно з рисунка фільтрація частоти 50 Гц відбувається не зовсім точно (тобто не на рівні 0,2 с). Крім цього фільтр Баттерворта значно подавляє сигнал на кінці часового діапазону, що говорить про перевагу фільтру Бесселя оскільки він значно менше подавляє рисунок 2.7. Отже розрахований фільтр Баттерворта непридатний для усунення частоти 50 Гц.

Для згладження сигналів при автоматизованій обробці звичайно використовують найпростіший спосіб фільтрації – взважене додавання. Вагова функція при цьому має бути симетричною, щоб запобігти фазового зсуву відносно дескретизованих даних. Рівномірне взваження дає ковзне середне значення. Наприклад, Стейнберг з співробітниками та Старк з співробітниками проводять згладження ЕКГ, використовуючи метод найменших квадратів і апроксимуючи дискретні дані параболою, значення якої в центрі відліку використовується як велечина відліку. Столлмен та Піпбергер, а також Макфарлейн використовують для згладження косинусоїдальне взважування, причому велечини ваг вибираються так, щоб нульове значення частотної характеристики відповідало частоті мережі. Існують і інші методи згладжування карідо сигналів, які можуть бути застосовані для різних КС.

Для реалізації цифрового фільтра Баттерворта на мові програмування Python, ви можете використовувати бібліотеку scipy.signal. Ця бібліотека містить функцію butter, яку ви можете використовувати для проектування цифрового фільтра Баттерворта, і lfilter для застосування фільтра до введених даних.

# <span id="page-39-0"></span>**2.4 Висновок до другого розділу**

В другому розділі кваліфікаційної роботи проведений огляд підходів до опрацювання біосигналів на прикладі кардіосигналів. Описані методи попереднього опрацювання. Проведений розрахунок фільтрів які застосовуються для усунення завад.

# <span id="page-40-0"></span>**3 МЕТОДИ ОСНОВНОГО ОПРАЦЮВАННЯ БІОМЕДИЧНИХ СИГНАЛІВ**

<span id="page-40-1"></span>**3.1 Автоматизоване виділеня діагностичних зон (сегментація) електрокардіосигналу**

Однією з найважливих процедур автоматизованої обробки є процедура виділення діагностичних ділянок КС. Якщо згадати структурну схему методів обробки КС (рисунок 3.1), то це стає очевидним, адже немаючи діагностичної інформації, яка міститься в певних зонах КС неможна проводити подальшу обробку та діагностику.

Для того, що виділити та вилучити діагностичні зони КС необхідно мати певну "прив'язку" до зонної структури сигналу. Наприклад, для виділення зон ЕКГ, використовують прив'язку до QRS-комплекса, а саме до зубця R. Даний зубець виділяється на фоні інших зон, маючи максимальну амплітуду, що дозволяє ідентифікувати, по його наявності QRS-комплекс. Серед методів ідентифікації, які описані в літературних джерелах відомим є метод диференціювання електрокардіосигналів. При застосуванні цього метода можна дізнатись про положення низхідної гілки R зубця, що визначається шляхом отримання найменшого від'ємного значення похідної. В випадку деяких видів паталогій даний метод може давати помилкові результати. Існують і інші методи ідентифікації QRS-комплексів, але опис їх алгоритмів є секретною інформацією фірми розробника, і тому широко не публікується. Отже враховуючи вище сказане виникає необхідність в розробці алгоритмів, які б проводили ідентифікацію та виділення діагностичних зон КС. З цією метою розроблена програма сегментації (виділення діагностичних зон) ЕКГ, програма розроблена на основі застосування бібліотекм NeuroKit2.

Програма розпізнавання та виділення діагностичних зон написана на мові програмування Python (додаток В). Вона дозволяє проводити обробку ЕКГ зафіксованої від другого стандартного відведення. Певним чином

модернізувавши програму можна проводити аналіз електрокардіограм зареєстроавних в інших відведенях.

#### <span id="page-41-0"></span>**3.2 Типові алгоритми сегментації електрокардіосигналів**

Алгоритм виділення діагностичних зон

Спочатку вважється, що кожен з зубців присутній в ЕКГ, отже визначення зон буде відбуватись незалежно від того спостерігаються вони візуально, над рівнем шуму, чи ні. Першим кроком, є визначення QRSкомплексів, а саме R зубців. З цією метою перша дія алгоритму полягає в визначенні пікових значень R зубців, для цього визначається максимальне значення послідовності даних кардіосигналу. Отримана величина використовується для визначення меж діапазону в який мають попасти значення R зубців, і яке визначається, як різниця знайденого максимального значення та значення амплатуди T зубця. Останнє вираховується через співідношення між амплітудами зубців ЕКГ. Після отримання багатьох точок, які попали в діапазон, визначаються максимальні значення серед отриманих точок. Отримані результати є піковими значеннями R зубців, отже ми одержали інформацію про положення та кількість QRS-комплексів.

Наступним кроком алгоритму є визначення віддалей між R-R зубцями та аналіз цих тривалостей. Метою аналіза є виявлення до якого класа ЕКГ належить сигнал. Вдалося провести класифікацію ЕКГ за трьома типами:

- ЕКГ в яких присутня "аритмія";
- ЕКГ з ектопічними комплексами;
- Всі інші види ЕКГ, які не війшли в перші два типи.

Перший тип характеризує сигнали в яких спостерігається паталогія "аритмія", яка проявляється в значних різницях тривалостей між R-R зонами. Якщо при порівнянні тривалостей R-R інтервалів, довжина одного з сусідніх менше 4 3 довжини іншого то даний сигнал відмічається, як "аритмічний". Для таких сигналів необхідно проводити інші алгоритми обробки.

Сигнали в яких спостерігаються ектопічні комплекси, тобто роздвоєння та розтроення R зубців належать до другого типу. При аналіз тривалостей між R-R зубцями, довжина сусідніх може бути менше 4 1 довжини інших, отже аналіз цих сигналів має бути проведений по іншому алгоритму.

Третій тип сигалів в якому не спостерігається ні значна "аритмія", ні роздвоєння зубців – проходить подальшу обробку згідно алгоритму. Після визначення тривалості циклів серцевого скорочення (R-R інтервали) визначається середня тривалість цих інтервалів. Далі алгоритм розгалужується на дві гілки, аналізуються зони, що лежать по обидві сторони відносно вершин R зубців.

Оскільки кардіолог звичайно встановлює для себе свідомо чи несівдомо області пошуку, початка та кінця, тих чи інших зон або комплексів, машинна логіка проводить теж саме. На рисунку 3.25 представлена структура ЕКГ, та інтервали на яких відбувається пошук та визначення тих чи інших зон (інтервали  $Pl' - P2'$ ,  $P2' - R$  та інші).

Ідентифікація та виділення зон P, Q та точки R1=Q2 (ліва гілка алгоритму), відбувається наступним чином. Для визначення зони Q проводиться пошук точок на ділянці  $P2' - R$ , межі даної області перераховуються через середню тривалість циклів серцевого скорочення.

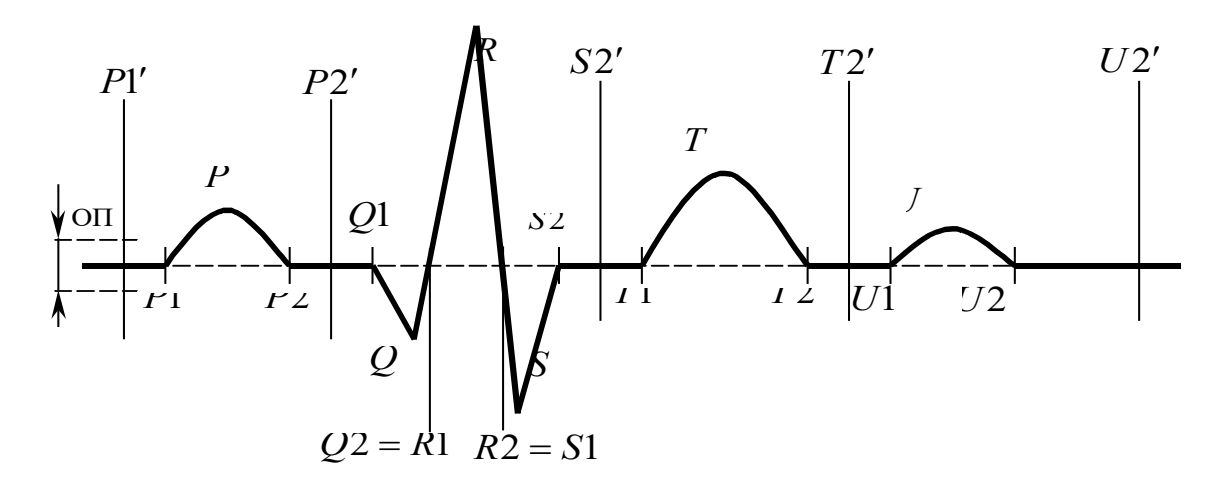

Рисунок 3.1 – Ідеалізована структура ЕКГ.

Перший крок ідентифікації зубця Q, полягає в аналізі деякої області пошуку (ОП), яка відповідає максимальній амплітуді шуму. Існують два можливих випадки, коли зубець Q виражений (значно вище за рівень шуму), та коли він не виражений (знаходиться нижче рівня шуму або його не існує). Програмна ідентифікація аналізує, чи присутні точки що знаходяться вище ОП чи таких взагалі не існує. З метою адаптації метода для різних ЕКГ зона пошуку може змінюватисть (розширюватись чи звужуватись) в деяких межах. В залежності від результатів аналізу виконуються різні процедури виділення кінцевих точок зони. Наприклад, якщо зона Q не виражена, або її немає за початок та кінець зони вибираються точки *P*2 та *R*1 . В іншому випадку, коли зона існує і виражена, за початок та кінець зони Q вибираються точки Q1 та Q2. Обрахунок цих точок передбачає підрахунок кількості точок, що попали в область ОП та обрахунок середньої точки - вона і буде потрібною точкою. Після ідентифікації та визначення меж зони відбувається її виділення та формування послідовності вилучених зон з усього електрокардіографічного сигналу.

Для розв'язку типового завдання основного опрацювання електрокардіосигналів застосуємо відому бібліотеку для сегментації ЕКС. Для виявлення піків на сигналі ЕКГ ви можете використовувати функцію nk.ecg peaks з бібліотеки NeuroKit2. В результаті застосування розробленої програми отримаємо результати подані на рисунках 3.2-3.6. Для прикладу сегментації візьмемо ЕКС зображений на рисунку 3.2.

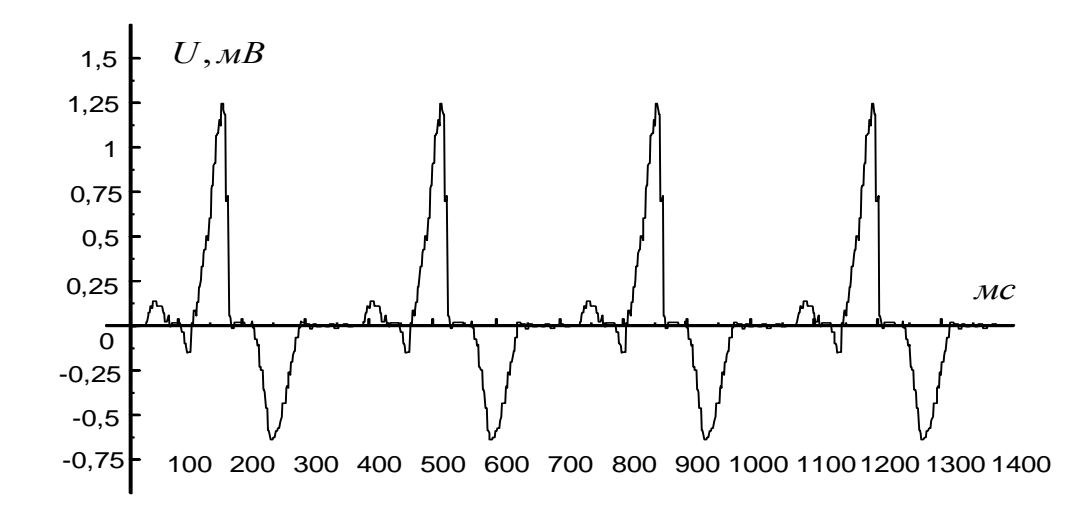

Рисунок 3.2 – ЕКГ при патології (синдром очагових змін міокарда).

![](_page_44_Figure_0.jpeg)

Рисунок 3.3 – Послідовність виділених Р зон.

![](_page_44_Figure_2.jpeg)

Рисунок 3.4 – Послідовність виділених Q зон.

![](_page_44_Figure_4.jpeg)

Рисунок 3.5 – Послідовність виділених R зон.

![](_page_45_Figure_0.jpeg)

Рисунок 3.6 – Послідовність виділених T зон.

З представлених рисунків видно, що виділені зони (рисунки 3.3-3.6) з електрокардіограми (рисунок 3.2) відповідають тим ділянкам, які відображені на ЕКГ. Візуально співставляючі отримані послідовності зон і зони які присутні на КС можна зробити висновок, що виділення діагностичних ділянок відбувається досить точно, що говорить про перспективність даного метода.

#### <span id="page-45-0"></span>**3.3 Висновок до третього розділу**

В третьому розділі кваліфікаційної роботи описано ьтпові алгоритми основного опрацювання карідосигналів зокрема електрокардіосигналу. Наведений приклад сегментування електрокардіосигналу на основі розробленої програми на мові Python з використанням бібліотеки NeuroKit2.

# <span id="page-46-0"></span>**4 ОХОРОНА ПРАЦІ ТА БЕЗПЕКА В НАДЗВИЧАЙНИХ СИТУАЦІЯХ**

# <span id="page-46-1"></span>**4.1 Фактори, які впливають на наслідок ураження електричним струмом**

Тяжкість електротравми визначається впливом факторів:

—електричного характеру — величина напруги, сила струму, вид струму (постійний чи змінний), частота при змінному струмі;

—неелектричного характеру — тривалість дії електроструму;

—навколишнього середовища — температура, тиск, вологість повітря;

—шляху протікання струму через тіло людини.

У разі ураження людини електричним струмом основним уражуючим фактором є *сила струму,* що проходить через тіло людини. При цьому ступінь негативного впливу на організм людини збільшується із зростанням струму. За характером дії струм оцінюють так, як наведено в табл. 4.1.

Таблиця 4.1 – Характер впливу електричного струму на організм людини

![](_page_46_Picture_132.jpeg)

Продовж. табл. 4.1

| $20 - 25$ | Параліч рук, відірвати їх від Надто сильний нагрів. Незначне |  |                     |  |           |  |
|-----------|--------------------------------------------------------------|--|---------------------|--|-----------|--|
|           | електрода неможливо. Дуже скорочення м'язів рук.             |  |                     |  |           |  |
|           | сильний<br>біль.<br>Дихання                                  |  |                     |  |           |  |
|           | затруднене.                                                  |  |                     |  |           |  |
| 50-80     | Зупинка дихання. Початок Скорочення м'язів.                  |  |                     |  | Судороги, |  |
|           | фібриляції.                                                  |  | затруднене дихання. |  |           |  |

На основі даних наведених в цій таблиці можна виокремити декілька характерних видів струму.

*Відчутний струм* — малий струм, який людина починає відчувати: в середньому близько 1,1 мА при змінному струмі частотою 50 Гц і близько 6 мА при постійному струмі. Ця дія обмежується при змінному струмі слабким свербежем і легким пощипуванням (поколюванням), а при постійному струмі — відчуттям нагріву шкіри на ділянці, що доторкується до струмовідних частин. Найменше значення відчутного струму називається пороговим відчутним струмом.

*Невідпуекаючий струм* — струм, що викликає в разі проходження через тіло людини непереборні судорожні скорочення м'язів руки, в якій затиснутий провідник, а його найменше значення називається пороговим невідпускаючим струмом. При змінному струмі (50 Гц) величина цього струму перебуває в межах 20—25 А. При постійному струмі невідпускаючих струмів, власне кажучи, немає, оскільки при певних значеннях струму людина може самостійно розтиснути руку, в якій затиснутий провідник, і таким чином відірватися від струмовідної частини.

Однак в момент відриву виникають болісні скорочення м'язів, аналогічні за характером і больовим відчуттям тим, які спостерігаються при змінному струмі. Сила струму становить приблизно 50—80 мА.

Цей струм і прийнято умовно за поріг невідпускаючих струмів при постійній напрузі.

*Фібриляційний струм.* Змінний (50 Гц) струм 50 мА і більше, проходячи через тіло людини по шляху "рука — рука" або "рука — ноги", діє як подразник на м'язи серця, що розташовані глибоко в грудях. Це небезпечно для життя людини, оскільки через 1—3 с з моменту замикання кола через людину може настати фібриляція або зупинка серця. При цьому припиняється кровообіг і, відповідно, в організмі виникає нестача кисню; це, в свою чергу, швидко призводить до припинення дихання, тобто наступає смерть.

Електричний струм, який викликає фібриляцію серця, називається фібриляційним струмом, а найменше його значення — пороговим фібриляційним струмом.

За частоти 50 Гц фібриляційними є струми в межах від 50 мА до 5 А, а середнє значення порогового фібриляційного струму — близько 100 мА. При постійному струмі середнім значенням порогового фібриляційного струму можна вважати 300 мА, а верхнім — 5 А.

*Струм понад 5 А,* як постійний, так і змінний, викликає раптову зупинку серця, минаючи стан фібриляції. Водночас із зупинкою серця виникає і параліч дихання, причому після швидкого відключення струму дихання, як правило, самостійно не відновлюється.

*Безпечним струмом* можна вважати такий струм, який протягом тривалого часу (декілька годин) може проходити через людину, не завдаючи їй шкоди і не викликаючи ніяких відчуттів, і який набагато менший порогового відчутного струму. Точні значення безпечного струму не встановлені, але для практичних цілей його найбільше значення можна, певно, вважати рівним 50— 75 мкА при змінному струмі промислової частоти (50 Гц) і 100—125 мкА при постійному струмі.

Із порівняння значень порогових струмів, наведених у таблиці, можна зробити висновок, що постійний струм менш небезпечний (в 4—5 разів), ніж змінний. Але все це справедливо лише для відносно невисоких напруг — до 250—300 В. За більш високих напруг небезпека ураження постійним струмом зростає. Вважається, що за напруги 500 В їх дія вирівнюється, а в разі більш

високих напруг постійний струм стає більш небезпечним, ніж змінний частотою 50 Гц.

Дія на людину змінного струму залежить від його *частоти.*

Через наявність в опорі тіла людини ємнісної складової збільшення частоти прикладеної напруги супроводжується зменшенням повного опору тіла і збільшенням струму, який проходить через людину, що, в свою чергу, підвищує небезпеку ураження. Здавалося б, що в разі збільшення частоти ця небезпека має підвищуватися, але насправді виявилося, що це припущення справедливе лише в діапазоні частот до 50 Гц. Подальше підвищення частоти, незважаючи на зростання струму, що проходить через тіло людини, супроводжується зниженням небезпеки ураження, яка зникає при частоті 450— 500 кГц. Правда, ці струми зберігають небезпеку опіків як у разі виникнення електричної дуги, так і в разі проходження їх безпосередньо через людину.

*Електрична напруга* також впливає на наслідок ураження людини, але лише тією мірою, в якій й величина визначає силу струму, що проходить через тіло людини. Із зростанням напруги, прикладеної до тіла людини, опір шкіри зменшується в десятки разів, відповідно зменшується і опір тіла в цілому; він наближається до опору внутрішніх органів тканин тіла, тобто до свого найменшого значення (300—500 Ом). Пробій рогового шару шкіри відбувається за напруги 50—200 В.

Аналіз нещасних випадків внаслідок дії електричного струму на людей показує, що *тривалість проходження струму* через організм істотно впливає на наслідок ураження: чим триваліша дія струму, тим більша вірогідність тяжкого або смертельного наслідку. Така залежність пояснюється тим, що із збільшенням часу дії електричного струму опір тіла зменшується, а сила струму істотно збільшується. Крім того, з часом виснажуються сили організму, що протистоять дії на нього електрики.

Наслідки дії струму на організм проявляються в порушенні функцій центральної нервової системи, зміною складу крові, місцевим руйнуванням тканин організму під впливом теплоти, яка виділяється, порушенням роботи серця, легень тощо.

Суттєвим для наслідків ураження є *шлях проходження струму.* Так, якщо на шляху струму опиняються життєво важливі органи — серце, легені, головний мозок, то небезпека ураження дуже висока, оскільки струм безпосередньо діє на ці органи.

Якщо ж струм проходить іншими шляхами, то його дія на життєво важливі органи може бути лише рефлекторною, а не безпосередньою. Можливих шляхів проходження струму в тілі людини дуже багато, але характерними, які частіше зустрічаються на практиці, є не більше як 15 петель. Найбільш поширені з них — "рука — рука", "права рука — ноги", "ліва рука ноги". Найбільш небезпечними є петлі "голова — руки" та "голова — ноги", коли струм може проходити через головний і спинний мозок. Але ці петлі на практиці виникають відносно рідко. Наступний по небезпеці шлях — "права рука — ноги", який по частоті утворення займає друге місце. Найменш небезпечний шлях — "нога — нога", який виникає під час дії на людину так званої напруги кроку. Напруга кроку навіть відносно невеликих значень (50— 80 В) викликає мимовільні судорожні скорочення м'язів ніг і як наслідок падіння людини на землю. В цей момент припиняється вплив на людину напруги кроку і виникає більш тяжка ситуація: замість нижньої петлі в тілі людини утворюється новий більш небезпечний шлях, як правило, від рук до ніг. Оскільки в такому положенні людина доторкається одночасно точок землі, віддалених одна від одної на відстань, що перевищує довжину кроку, напруга, що діє на неї, як правило, більша за напругу кроку. Як результат, створюється загроза смертельного ураження.

Тяжкість електротравми залежить також від *температури, вологості і тиску* повітря. Зі збільшенням температури і вологості зменшується загальний опір тіла людини, зі збільшенням атмосферного тиску небезпека ураження зменшується.

Не менше значення має фізичний стан людини. Для практичних розрахунків з електробезпеки береться опір тіла людини 1000 Ом. Але ця величина не постійна для кожної людини і залежить від її психофізичного

стану. Опір цілком здорових і фізично міцних людей в багато разів перевищує розрахункове значення.

#### <span id="page-51-0"></span>**4.2 Безпека життєдіяльності. Мета та завдання**

Вся сукупність видів людської активності утворює поняття діяльності. Якраз діяльність і вирізняє людину від інших живих істот, вона є специфічно людською формою активності, необхідною умовою існування людського суспільства. Форми діяльності розмаїті. Вони охоплюють практичні, інтелектуальні і духовні процеси, які протікають в побуті, громадській, культурній, виробничій, науковій та інших сферах життя.

Діяльністю займаються всі – діти, дорослі, люди похилого віку, тому безпека діяльності має відношення до всіх людей. Небезпеки підстерігають людей не тільки на виробництві, тому вивчення лише виробничого травматизму в системі загальної безпеки життєдіяльності не висвітлює проблеми.

Безпека – це стан діяльності, при якому з певному ймовірністю виключається прояв небезпек. Безпека – це мета, а безпека життєдіяльності – засоби, шляхи, методи її досягнення.

Актуальність дисципліни ще більше зростає у зв'язку з існуванням аксіоми про потенційну небезпеку діяльності: в жодному виді діяльності неможливо досягнути абсолютної безпеки, будь-яка діяльність потенційно небезпечна.

Завдання БЖД є розробка методів прогнозування, вивчення та ідентифікації шкідливих факторів, їх впливу на людину і довкілля.

Курс БЖД призначений:

– сприяти усвідомленню, що в центрі уваги повинна бути людина, як головна цінність суспільства, та виховати в людині гуманне, свідоме ставлення до питань особистої безпеки та безпеки оточуючих в усіх сферах відносин;

– виробити навики ідентифікації небезпечних та шкідливих факторів і створення сприятливих умов життєдіяльності людей на певній території;

– тримати на контролі проектування нової техніки і технологічних процесів згідно з сучасними вимогами екології і з урахуванням стійкості функціонування господарських об'єктів та технічних систем;

– прогнозувати можливу обстановку і приймати грамотні рішення в умовах надзвичайних ситуацій щодо захисту населення та персоналу об'єктів від можливих негативних наслідків;

– забезпечити якісне засвоєння нового стереотипу поведінки людини з метою виживання в нових природних та антропогенних умовах.

Безпека життєдіяльності базується на досягненнях таких дисциплін, як інженерна психологія, фізіологія людини, охорона праці, екологія, ергономіка, економіка тощо. Вона була і є в центрі уваги людей. З древніх часів до наших днів людина прагнула забезпечити свою безпеку. З розвитком промисловості це потребує спеціальних знань. БЖД особливо актуальна зараз, в добу науковотехнічного прогресу. Вона покликана відіграти важливу роль в стабілізації людського суспільства.

Завдання курсу "Безпека життєдіяльності" (БЖД) полягає у чіткому розумінні небезпечних чинників у ситуаціях, що виникають як у середовищі проживання людини, так і у середовищі навчання і праці.

БЖД – це ступінь захисту людини від надзвичайної небезпеки, де під терміном "небезпека" мається на увазі вплив на людину факторів, які можуть викликати відхилення стану її здоров'я від нормального. Природа цих факторів може бути пов'язана як з причинами природного або соціально-економічного характеру (екологічними катастрофами, низьким економічним рівнем життя та ін.), так і з причинами техногенного характеру (з рівнем забруднення навколишнього середовища як наслідком виробничої діяльності людини, аваріями, катастрофами на підприємстві, транспорті, війнами та ін.).

Викладання дисципліни має на меті:

– вивчення структури, змісту і взаємозв'язку життєдіяльності людини із середовищем праці й проживання;

– визначення чинників, причин і параметрів, що сприяють виникненню надзвичайних ситуацій;

– визначення принципів і способів захисту людей в умовах повсякденного життя, а також в умовах надзвичайних ситуацій.

Відповідно до ДСТУ 2938-94 "Системи обробки інформації. Основні поняття. Терміни та визначення" комп'ютер — це функційний пристрій, що складається з одного чи кількох взаємопов'язаних центральних процесорів і периферійних пристроїв і може виконувати обчислення без участі людини

Основними функціями комп'ютера є введення та виведення інформації, її зберігання та обробка. В якості пристроїв введення часто використовуються клавіатура та сканер, який забезпечує більшу швидкодію. Інформацію також можна вводити шляхом її зчитування з магнітних, оптичних та оптикомагнітних носіїв. Комп'ютер може отримувати інформацію і з комп'ютерної мережі.

Введена в системний блок інформація впорядковується або опрацьовується відповідно до програми ("програмне забезпечення"), яке визначає логічні кроки процесу опрацювання. Цей процес повністю автоматизований і здійснюється без зовнішнього впливу.

Пристроями виведення можуть бути дисплеї, друкувальні (принтер) та графопобудовуючі (плотер) пристрої. Інформація може також виводитись на магнітні або оптико-магнітні носії, які потім, в свою чергу, можуть використовуватись для введення інформації.

Для зберігання програм та інформації застосовують, головним чином магнітні, оптико-магнітні та оптичні диски, які дають можливість довільного доступу до даних і забезпечують високу швидкодію.

У зв'язку з бурхливим розвитком комп'ютерної техніки щороку зростає спектр їх різновидів. За призначенням комп'ютери можна умовно поділити на:

– побутові комп'ютери — власне ПК, що призначені для індивідуальної роботи в домашніх умовах;

– навчальні комп'ютери — призначені для використання в системі освіти, як вищої так і середньої. Основні вимоги таких комп'ютерів надійність, достатня потужність та невисока ціна (можливість придбання

більшої кількості однотипних комп'ютерів закладами освіти). Користувачі учні, студенти, викладачі та ін.;

– професійні комп'ютери — робочі станції для роботи на виробництві, в офісах установ, які, як правило, об'єднані в локальну комп'ютерну мережу. Від "побутових" відрізняються більш високими показниками за всіма параметрами — продуктивністю, функціональними можливостями, якісткю зображення на дисплеї та ін. Користувачі — службовці, оператори ВДТ;

– сервери — потужні комп'ютери, призначені для локальних та глобальних мереж. Вони виконують функції керування робочими станціями, зберігання значних масивів інформації та ін. Користувачі — менеджери, і адміністратори локальних комп'ютерних мереж, системні та прикладні програмісти для підтримки програмного забезпечення тощо;

– графічні станції — використовуються для роботи з графічними зображеннями, відео та анімацією. Володіють надзвичайно високими ресурсами за всіма основними параметрами.

– На сьогодні найбільш розповсюдженими є персональні комп'ютери (рис 7.1). В мінімальний базовий комплект ПК входять наступні блоки чи компоненти:

– системний блок, в якому зосереджені життєво важливі елементи комп'ютера;

– дисплей (монітор), який призначений для виведення (відображення) інформації;

– клавіатура, яка призначена для введення інформації в комп'ютер;

– графічний маніпулятор "миша", який слугує для керування роботою програм шляхом вибору різних пунктів меню, виділення та "перетягування" об'єктів.

При такому апаратному комплектуванні та при наявності відповідного програмного забезпечення вже можна повноцінно працювати за комп'ютером. Саме в такому комплектуванні комп'ютери, як правило, надходять у продаж.

# <span id="page-55-0"></span>**4.3 Висновок до четвертого розділу**

В четвертому розділі описані основні питання які стосуються охорони праці, а саме фактори, які впливають на наслідок ураження електричним струмом. Крім цього описані питання які стосуються безпеки у надзвичайних ситуаціях безпека життєдіяльності лрисані її мета та завдання.

#### **ВИСНОВКИ**

<span id="page-56-0"></span>В результаті написання кваліфікаційної роботи магістера були розроблені методи та створені програми для опрацювання зареєстрованих електрокардіосигналів.

Створена система програм дозволяє проводити опрацювання електрокардіосигналів зокрема фільтрацію від завад (попереднє опрацювання) та сегментацію діагностичних зон (основне опрацювання).

- Проведений огляд методів опрацювання біомедичних сигналів в телемедицині.
- Проведений огляд методів попереднього опрацювання та методів основного опрацювання біосигналів.
- Розроблені фільтри у вигляді програмного забезпечення для вилучення типових завад електрокардіосигналів. Був проведений аналіз характеристик розроблених фільтрів, а також обгрунтований вибір фільтра Бесселя, який краще подавляє заваду в порівнянні з фільтром Баттерворта. По результатам обрахунків реалізований програмний режекторний фільтр Бесселя четвертого порядку. Використання таких програмних цифрових фільтрів в телемедичних діагностичних системах дозволяє ефективно подавляти завади.
- Запропонований метод сегментації електрокардіосигналу (метод основного опрацювання) на основі бібліотки NeuroKit2 який показав хороші результати виділення діагностичних зон.
- Розроблена система програм може бути застосована при побудові телемедичних систем, як їх складова.

#### **ПЕРЕЛІК ДЖЕРЕЛ**

- <span id="page-57-0"></span>1. Waller A.D. A Demonstration on man of electron changes accompanying the heart's beat J. Physiol. 8, p.229, 1887.
- 2. Burch G.E. De Pasquale B.A History of electrocardiolgraphy, Year Book Medical publ. Chicago, 1964.
- 3. Р.Р. Вербіцький, О.П. Кузьмич, Я.В. Литвиненко. Методи опрацювання біомедичних сигналів в задачах телемедицини. // Тези доповідей XI науково-технічної конференції «Інформаційні моделі, системи та технології». 2023. – С. 25.
- 4. Марченко Б.Г. Лінійні періодичні процеси // Пр. Ін.-ту електродинаміки НАН України. Електротехніка, 1999.-165-182с.
- 5. Бабак В.П., Хандецький В.С., Шрюфер Е. Обробка сигналів: Підручник. К.: Либідь, 1996.-392 с.
- 6. Хемминг Р.В. Цифровые фильтры: Пер. с англ. / Под ред. А.М. Трахтмана.- М.: Сов. Радио, 1980.-224с.
- 7. Д.Б. Гезеловиц. К теории электрокардиограмы. ТИИЭР, №6, 1989.-34-56с.
- 8. Макфи, Бол. Исследования в области электрокардиографии и магнитокардиографии. ТИИЭР, №3, 1971.-53-97с.
- 9. Абакумов В. Г., Геранін В. О., Рибін О. І., Сватош Й. Синєкоп Ю. С. Біомедичні сигнали та їх обробка. – К.: ТОО "ВЕК+", 1997. –349с.
- 10. Литвиненко Я.В., Лупенко С.А., Щербак Л.М. Моделювання та обробка циклічних сигналів серця на ЕОМ. // Вимірювальна та обчислювальна техніка в технологічних процесах.- Хмельницький: Вид.-во "Навчальна книга". – 2000. №3, -132-139с.
- 11. Литвиненко Я., Щербак Л. Система комп'ютерних прогам для автоматизованої обробки та моделювання кардіосигналів // Тези доповідей п'ятої наук.-техн. конф. ТДТУ "Прогресивні матеріали, технології та обладнання в машино- і приладобудуванні". Тернопіль. – 2001. – 16.
- 12. Осухівська Г.М. Обгрунтування вибору фільтру для статистичного аналізу тональних сигналів. Вісник Тернопільського державного технічного університету. 1997. Т. 2, № 2. С. 57-62.
- 13. Литвиненко Я., Лупенко С., Щербак Л. Статистичний метод визначення зонної структури електрокардіосигналу в автоматизованих діагностичних системах. Вісник Тернопільського державного технічного університету. Тернопіль, 2005. Т. 10, № 3. С. 165-175.
- 14. Литвиненко Я., Щербак Л. Система комп'ютерних прогам для автоматизованої обробки та моделювання кардіосигналів. Тези доповідей п'ятої наук. конф. ТДТУ. Тернопіль. 2001. С. 16.
- 15. Лупенко C. А., Литвиненко Я. В., Сверстюк А. С. Статистичний сумісний аналіз кардіосигналів на основі вектора циклічних ритмічно пов'язаних випадкових процесів. Електроніка та системи управління. Національний авіаційний університет. Київ, 2008. № 4 (18). С. 22-29.
- 16. Лупенко С., Литвиненко Я., Сверстюк А. Сумісна статистична обробка синхронно зареєстрованих кардіосигналів на базі їх моделі у вигляді циклічних ритмічно пов'язаних випадкових процесів. Матеріали дванадцятої наукової конференції Тернопільського державного технічного університету імені Івана Пулюя, м. Тернопіль, 14-15 травня 2008 р. Тернопіль, 2008. С. 111.
- 17. Литвиненко Я.В. Моделювання та методи визначення зонної часової структури електрокардіосигналу в автоматизованих діагностичних системах: автореф. дис. … канд. техн. наук: 01.05.02. Тернопільський державний технічний університет імені Івана Пулюя. Тернопіль, 2006. 20 с.
- 18. Долобчян З. Л. Основы клинической электрофизиологии и биофизики сердца. Введение к клинической электромеханокардиологии. – М.: Медицина, 1968. – 475с.
- 19. Драган Я. Енергетична теорія лінійних моделей стохастичних сигналів. Львів.: Центр стратегічних досліджень еко-біо-технічних систем, 1997. – XVI+33с.
- 20. Бендат Дж., Пирсал А. Прикладной анализ случайных данных: Пер. с англ. -М.: Мир, 1989.-540с.
- 21. Харин Ю. С., Степанова М. Д. Практикум на ЭВМ по математической статистике. –Минск: Изд-во Минск. ун-та, 1987. –304с.
- 22. Уомбл М.Э, Холлидей Дж.С., Миттер С.К., Ланкастер М.С., Трибвассер Дж. Х. Сжатие данных для хранения и передачи электрокардиограм и векторкардиограмм. . ТИИЭР, т. 65, №5, 1977.-131-136с.
- 23. Witkin A.P. Scale-space filtering, Proc. 8th Int. Joint Conf. Art. Intell., Karlsruhe, Germany, 1983. pp. 1019-1022.
- 24. Witkin А. Scale-space filtering: A new approach to multi-scale description, in Proc. IEEE Int. Conf. Acoust., Speech, Signal Processing (ICASSP), Vol. 9, San Diego, CA, Mar. 1984, pp. 150-153.
- 25. Wortzman D. et al. A hybryel system for measurement and interpretation of electrocardiograms. Ann. N.Y. Acad. Sci., 1968. Vol. 128. P. 875.
- 26. Wu Z. and Leahy R. (1993): «An optimal graph theoretic approach to data clustering: Theory and its application to image segmentation», IEEE Transactions on Pattern Analysis and Machine Intelligence. 1993. Vol. 15, No. 11. pp. 1101-1113.
- 27. Xue Q., Hu Y.H., Tompkins W.J. Neural-network-based adaptive matched filtering for QRS detection. IEEE Trans. Biomed. Eng., 1992. Vol. 39(4). pp. 317-329.
- 28. Xunde Dong, Cong Wang, Wenjie Si. ECG beat classification via deterministic learning, Neurocomputing, Vol. 240, 2017. P. 1-12, https://doi.org/10.1016/j.neucom.2017.02.056.
- 29. Yakovlev V.G., Vorob'yov S.A. Estimation of model parameters of random processes with instantly changing properties. Preprints of the Second IFAC Symposium on Stochastic control. Vilnius, USSR, 1986. Part 2. P. 224-228.
- 30. Zahn C.T. Graph-theoretical methods for detecting and describing gestalt clusters. IEEE Trans. Comput. 1971. Vol. 20. P. 68-86.
- 31. Zakynthinaki M.S., Stirling J.R., Stochastic optimization for modeling physiological time series: application to the heart rate response to exercise,

Computer Physics Communications,Vol. 176, Issue 2, 2007. P. 98-108, https://doi.org/ 10.1016/j.cpc.2006.08.005.

32. https://medstar.ua/telemedicina-zapolonjae-ukrainski-likarni/

# **ДОДАТКИ**

#### **Приклад застосування фільтра Батерворта**

import numpy as np from scipy.signal import butter, lfilter, freqz import matplotlib.pyplot as plt

def butter\_lowpass(cutoff, fs, order=4): nyquist =  $0.5 * fs$ normal\_cutoff = cutoff / nyquist  $b, a = butter(order, normal cutoff, btype='low', analog=False)$ return b, a

```
def butter_lowpass_filter(data, cutoff, fs, order=4):
  b, a = butter_lowpass(cutoff, fs, order-order)y = lfilter(b, a, data)
   return y
```

```
# Параметри фільтра
order = 4fs = 100.0 \#Частота дискретизації, \Gammaц
cutoff = 10.0 # Частота відсічення, \Gammaц
```
# Генеруємо сигнал для тестування  $t = np$ .linspace(0, 1, fs, endpoint=False) # 1 секунда вимірювань data = np.sin(2 \* np.pi \* 5 \* t) + 0.5 \* np.sin(2 \* np.pi \* 20 \* t) # Сума синусоїд

# Застосовуємо фільтр filtered  $data = butter$  lowpass filter(data, cutoff, fs, order) # Побудова графіка plt.figure(figsize=(10, 6)) plt.plot(t, data, 'b-', label='Сирі дані') plt.plot(t, filtered\_data, 'r-', label='Фільтровані дані') plt.xlabel('Час [с]') plt.ylabel('Амплітуда') plt.legend(loc='best') plt.show().

# 63 **Додаток Б**

#### **Приклад застосування фільтра Беселя**

import numpy as np

from scipy.signal import bessel, lfilter

import matplotlib.pyplot as plt

def bessel\_lowpass(cutoff, fs, order=4): nyquist =  $0.5 * fs$ normal\_cutoff = cutoff / nyquist  $b, a = bessel(order, normal cutoff, btype='low', analog=False)$ return b, a

```
def bessel_lowpass_filter(data, cutoff, fs, order=4):
  b, a = bessel_lowpass(cutoff, fs, order-order)y = lfilter(b, a, data)
   return y
```

```
# Параметри фільтра
order = 4fs = 100.0 # Частота дискретизації, Гц
cutoff = 10.0 # Частота відсічення, \Gammaц
```
# Генеруємо сигнал для тестування  $t = np$ .linspace(0, 1, fs, endpoint=False) # 1 секунда вимірювань data = np.sin(2 \* np.pi \* 5 \* t) + 0.5 \* np.sin(2 \* np.pi \* 20 \* t) # Сума синусоїд

# Застосовуємо фільтр Бесселя filtered  $data =$  bessel lowpass filter(data, cutoff, fs, order)

# Побудова графіка plt.figure(figsize=(10, 6)) plt.plot(t, data, 'b-', label='Сирі дані') plt.plot(t, filtered\_data, 'r-', label='Фільтровані дані') plt.xlabel('Час [с]') plt.ylabel('Амплітуда') plt.legend(loc='best') plt.show()

65

#### **Приклад застосування бібліотеки NeuroKit2**

import neurokit2 as nk import numpy as np import matplotlib.pyplot as plt

# Генеруємо сигнал для тестування  $fs = 1000.0 \#$ Частота дискретизації, Гц  $t = np.arange(0, 10, 1/fs)$  # 10 секунд вимірювань ecg\_signal = nk.ecg\_simulate(duration=10, sampling\_rate=fs, heart\_rate=70,  $noise=0.1$ )

# Виявлення піків ЕКГ  $ecg_peaks$ , info = nk.ecg\_peaks(ecg\_signal, sampling\_rate=fs)

# Побудова графіка plt.figure(figsize=(12, 6)) plt.plot(t, ecg\_signal, label= $EKT$  сигнал') plt.scatter(ecg\_peaks['ECG\_R\_Peaks']/fs, ecg\_signal[ecg\_peaks['ECG\_R\_Peaks']], color='red', label='Піки ЕКГ') plt.xlabel('Час [с]') plt.ylabel('Амплітуда') plt.legend() plt.show()

.

66

#### **Скріншот опублікованих тез конференції**

#### УДК 681.518.3 Р.Р. Вербіцький, О.П. Кузьмич, д.т.н., проф., Я.В. Литвиненко (Тернопільський національний технічний університет імені Івана Пулюя, Україна)

#### МЕТОДИ ОПРАЦЮВАННЯ БІОМЕДИЧНИХ СИГНАЛІВ В ЗАДАЧАХ **ТЕЛЕМЕЛИЦИНИ**

#### R.R. Verbitskyi, O.P. Kuzmych, Dr., Prof., Ia.V. Lytvynenko METHODS OF PROCESSING BIOMEDICAL SIGNALS IN THE PROBLEMS OF **TELEMEDIC**

Існує багато різних біомедичних сигналів які отримуються з різних біологічних систем. Це можуть бути сигнали, такі як: електрокардіограма (ЕКГ), електроенцефалограма (ЕЕГ), електроміограма (ЕМГ) сигнали із зображень, таких як рентгенівські та магнітно-резонансні знімки, а також інші біомеличні сигнали. Для їх аналізу та опрацювання застосовують різні методи та техніку.

Цікавим та актуальним напрямком сучасних досліджень є розробка та побудова телемедичних систем. Телемедична система - це система з використанням інформаційних та комунікаційних технологій (ІКТ), що дозволяє здійснювати віддалене надання медичних послуг, консультацій та моніторингу за допомогою електронних засобів зв'язку. Такі системи можуть включати в себе різноманітні медичні та технічні рішення для забезпечення високоякісного медичного обслуговування, навіть коли пацієнт та лікар знаходяться на великій відстані один від одного.

Доповідь присвячена аналізу методів які можуть бути застосовані в телемеличних системах

До основних методів опрацювання біомедичних сигналів належать:

- методи попередньої фільтрації;

- методи які умовно можна назвати узагальнюючою назвою «Амплітудна та фазова обробка»:

- методи спектрального аналізу (частотна область);

- методи аналіз в часовій області.

Окремо можна виділити методи на основі машинного навчання та методи аналізу зображень.

які побудовані із застосовуванням машинного Метоли **HARNAHHA** використовуються для класифікації та розпізнавання біомедичних образів. Зокрема такі методи добре працюють в задачах автоматизованого аналізу біомедичних сигналів та виявлення/класифікації патологій.

В залежності від поставлених завдань проаналізовані методи можуть застосовуватися окремо чи в комбінації, а також в залежності від характеру досліджуваних біомедичних сигналів. Тому розробка та вдосконалення нових методів опрацювання біомедичних сигналів є важливою галуззю досліджень у біомедичному інжинірингу.

#### Література

1. Литвиненко Я.В. Методи ідентифікації сегментної та ритмічної структур циклічних сигналів в системах цифрової обробки даних: автореф. дис. ... докт. техн. наук: 01.05.02. Тернопіль, 2019. 44 с.